TALLINNA TEHNIKAÜLIKOOL Elektrotehnika instituut

ATM70LT

Aksel Vain

# **ASÜNKROONMASINA AKUSTILINE RIKKEDIAGNOSTIKA**

Magistritöö

Instituudi direktor ....................... prof. Tõnu Lehtla

Juhendaja ....................... vanemteadur Toomas Vaimann

Lõpetaja ....................... Aksel Vain

Tallinn 2016

#### AUTORIDEKLARATSIOON

Kinnitan, et käesolev lõputöö on minu iseseisva töö tulemus. Kõik selle koostamisel kasutatud teiste autorite tööd, olulised seisukohad, kirjandusallikatest ja mujalt pärinevad andmed on viidatud. Varem ei ole selle alusel kutse- ega teaduskraadi ega inseneridiplomit taotletud. Töö on koostatud litsentseeritud tarkvara abil.

Tallinn, 13.05.2016.a. ......................... Aksel Vain

# ATM70LT

# **Asünkroonmasina akustiline rikkediagnostika**

**Aksel Vain**, üliõpilaskood 132157AAAM, mai 2016. – 79 lk.

TALLINNA TEHNIKAÜLIKOOL

Energeetikateaduskond

Elektrotehnika instituut, Elektrimasinate õppetool

Töö juhendaja: vanemteadur Toomas Vaimann

Võtmesõnad: asünkroonmasin, rike, diagnostika, vibratsioon, heli, helilevimine, helifailiformaadid, digitaalne signaalitöötlus, tehisneurovõrgustik, masinõpe

#### **Referaat:**

Lõputöö on 79 lehel, sisaldab 3 tabelit ja 27 joonist.

Lõputöö eesmärk on kindlaks teha, kas nutitelefonidega salvestatud helifailide analüüsi põhjal on võimalik teostada asünkroonmasina rikkediagnostikat.

Lõputöö eripära seisneb sellest, et varem pole Eestis elektrimasinate akustilise rikkediagnostikaga tegeletud. Asünkroonmasinale oli tahtlikult tekitatud kindlad rikked ning nende rikete poolt tekitatud heli salvestati nutitelefonidega.

Käesoleva magistritöö käigus uuriti, millised on tavaliselt elektrimasinate rikete tekke põhjused. Samuti uuriti heli ja vibratsiooni seoseid asünkroonmasinas ning vibratsiooni tekitavate jõudude tekke põhjuseid.

Heilifailide analüüsimiseks tehti neile kiire Fourier' teisendus, mille abil leiti nende sagedusspekter. Failide sagedusspektri analüüsiks loodi mustrituvastusvõimekusega kahe kihiline tehisneurovõrgustik, mille abil on võimalik kiire Fourier' teisenduse tulemusi kategoriseerida. Loodud tehisneurovõrgustik suudab suure tõenäosusega helifaile õigesti kategoriseerida ning seega saab öelda, et lõputöö ülesanne on positiivselt sooritatud.

## ATM70LT

# **Acoustic noise fault diagnostics of an induction machine**

**Aksel Vain**, student code 132157AAAM, May 2016. – 79 pp.

TALLINN UNIVERSITY OF TECHNOLOGY

Faculty of Power Engineering

Department of Electrical Engineering, Chair of Electrical Machines

Tutor of the work: senior research scientist Toomas Vaimann

Key words: induction machine, fault diagnosis, vibration, sound, sound propagation, audio file format, digital signal processing, artificial neural network, machine learning

### **Summary:**

This thesis contains 79 pages, it includes 3 tables and 27 figures.

The goal of this master thesis is to investigate the possibility of performing induction machine fault diagnostics using sound files recorded by smartphones.

The peculiarity of this thesis is that nobody has researched acoustic fault diagnostics for rotating electric machines in Estonia before. For this thesis faults in the induction machine were created and the sound made by those faults was recorded with smartphones.

During the research part of this thesis, the causes for rotating electric machine faults were also investigated. The connection between sound and vibration in induction machines and the causes of the forces that create the vibration were also investigated.

For analysing the sound files, fast Fourier transform was used to create the frequency spectrum of the sound files. For analyzing the frequency spectrum of the sound files, a twolayer artificial neural network with pattern recognition capabilities was created, that enables us to categorise the results of the fast Fourier transform. The artificial neural network that was created for analyzing can categorize sound files with great accuracy. In conclusion it can be said that the task of this thesis was completed.

## ATM70LT

## **Akustiska feldiagnos av en asynkron maskin**

**Aksel Vain**, Student kod 132157AAAM, Maj 2016. – 79 sidor

TALLINNS TEKNISKA UNIVERSITET

Fakulteten elkraftteknik

Institutionen för systemteknik, Ordförande för elektriska maskiner

Handledare för avhandlingen: äldre forskare Toomas Vaimann

Nyckelord: asynkron maskin, fel diagnos, vibrationer, ljud, ljudutbrednings , ljudfil format, digital signalbehandling, artificiella neurala nätverk, maskininlärning

#### **Sammanfattning:**

Denna avhandling är 79 sidor lång, den innehåller 3 tabeller och 27 figurer

Målet med detta examensarbete är att undersöka möjligheten att göra induktionsdiagnostik maskin fel med ljudfiler som spelats in med smartphones.

Det särskilda med denna avhandling är att ingen har undersökt akustiska feldiagnos för roterande elektriska maskiner i Estland innan. För denna avhandling hade de skapat fel för induktion maskinen och ljudet från dessa fel spelades in med smartphones.

Under forskningsdelen av denna avhandling var orsakerna till roterande elektriska maskinfel också undersökts. Sambandet mellan ljud och vibrationer i induktionsmaskiner och orsakerna till de krafter som skapar vibrationen undersöktes också.

För att analysera ljudfiler den snabba Fourier "trans användes för att skapa frekvensspektrum av filerna. För att analysera frekvensspektrum ljudfiler en två lager artificiella neurala nätverk med mönsterigenkänningsfunktioner skapades, som gör det möjligt för oss att kategorisera resultatet av den snabba Fourier "transform. Den artificiella neurala nätverk som skapades för analys kan kategorisera ljudfiler med stor noggrannhet. Sammanfattningsvis kan jag säga att uppgiften med denna avhandling är klar.

# **SISUKORD**

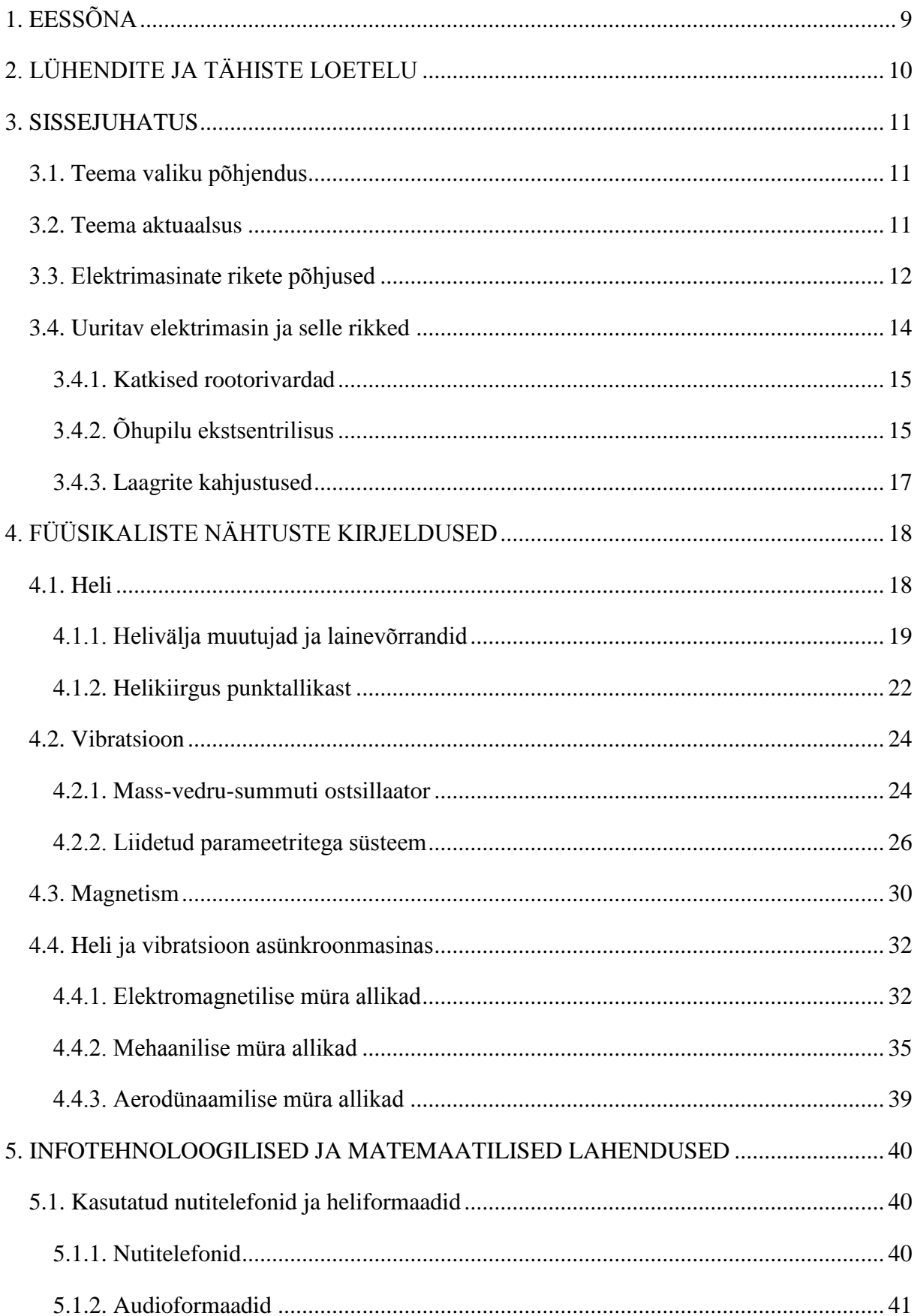

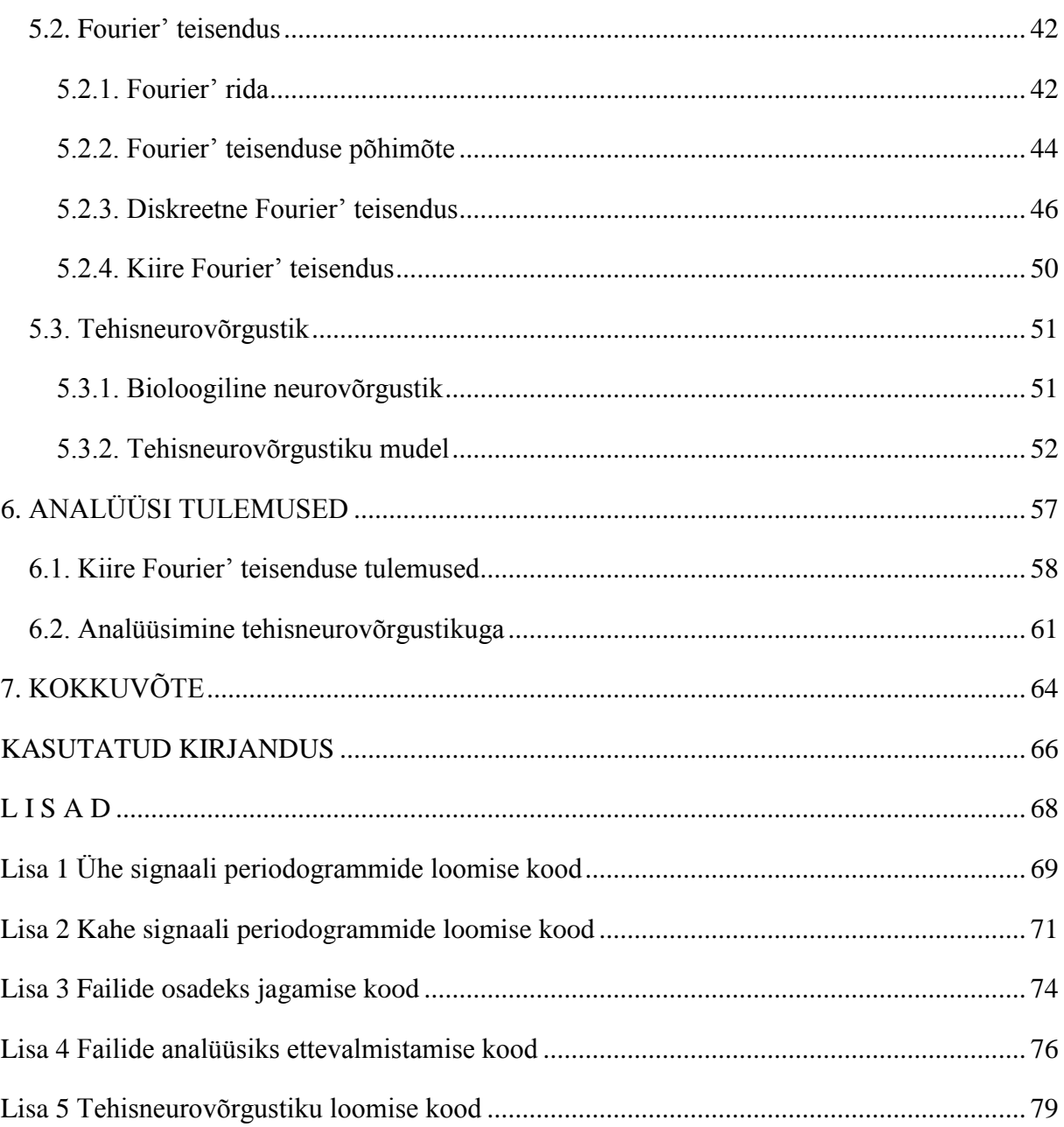

# TALLINNA TEHNIKAÜLIKOOL Elektrotehnika instituut

## KOOSKÕLASTATUD

Prof. T. Lehtla...............................

................................ 2016

# **MAGISTRITÖÖ ÜLESANNE**

Aksel Vain, üliõpilaskood 132157AAAM

Magistritöö teema: Asünkroonmasina akustiline rikkediagnostika

Ülesanne: Uurida kas on nutitelefoniga salvestatud helifailide põhjal on võimalik avastada ning diagnoosida asünkroonmasina riket.

Lähteandmed:

- 1. Rikkega masina helifailid
- 2. Elektrimasinate diagnostika teoreetilised materjalid
- 3. Akustiliste vibratsioonide diagnostilise kasutamise teoreetilised materjalid

Lahendamisele kuuluvate probleemide loetelu:

Lahendada akustilise diagnostika ülesanne järgnevalt

- 1. Helifailide sagedusanalüüs
- 2. Analüüsi tulemuste uurimine ja võrdlemine
- 3. Analüüsi tulemuste kategoriseerimine edasiseks analüüsiks
- 4. Masinõppe süsteemi loomine rikete tuvastamiseks

Magistritöö esitada eesti keeles kahes eksemplaris koos eesti- ja kahe võõrkeelse referaadiga hiljemalt 03.06.2016.

Juhendaja: Ülesande vastu võtnud:

Vanemteadur T. Vaimann ......................... Üliõpilane A. Vain .............................

# <span id="page-8-0"></span>**1. EESSÕNA**

Antud magistri lõputöö teema sain Toomas Vaimanni käest, kelle käest sain ka analüüsitavad helifailid ning ka vibratsiooni mõõtetulemused. Lõputöö koostamine toimus autori kodus. Tahan ka tänada ka oma tööandjat Stoneridge Electronics'-it kes võimaldas mul lõputööga ka töö kõrvalt tegeleda.

# <span id="page-9-0"></span>**2. LÜHENDITE JA TÄHISTE LOETELU**

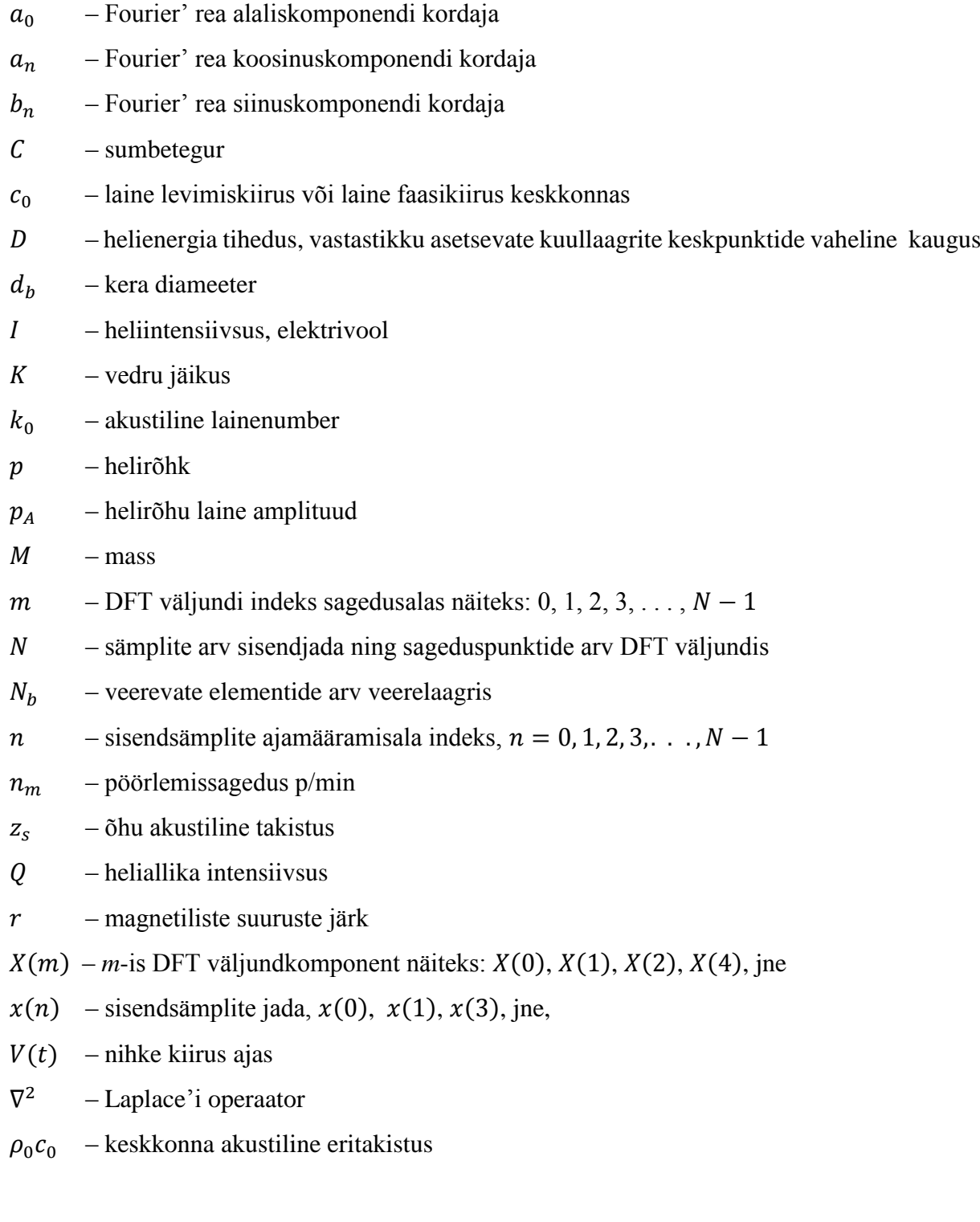

DFT – diskreetne Fourier' teisendus

FFT – *fast Fourier transform* (kiire Fourier' teisendus)

## <span id="page-10-0"></span>**3. SISSEJUHATUS**

## <span id="page-10-1"></span>**3.1. Teema valiku põhjendus**

Asünkroonmasina diagnostika kohta on avaldatud palju materjali, näiteks on uuritud staatori signaale [1] ja masina vibratsiooni [2]. Enamasti ongi keskendatud asünkroonmasina elektriliste signaalide uurimisele. Hetkel on akustiline diagnostika jäetud erilise tähelepanuta. Eestis tegeletakse elektrimasinate diagnostika ja akustilise diagnostika uurimisega vähe. See teema käsitleb endas erinevaid füüsika ja infotehnoloogia valdkondi:

- Heli levimine:
- Vibratsiooni ja heli seos;
- Digitaalne andmetöötlus;
- Masinõppimine.

## <span id="page-10-2"></span>**3.2. Teema aktuaalsus**

Elektrimasinate diagnostika on viimaste aastakümnete jooksul populaarsust kogunud. Selle teema kohta on kirjutatud palju artikleid ja teadustöid. Asünkroonmasinad on tööstuses laialt kasutuses, kuna need on robustsed ning kuluefektiivsed. Need on samuti üldlevinud kaubanduslikult saadavates aparaatides ning on kriitilised komponendid tööstusseadmetes. Tänapäeval on arenenud riikides iga inimese kohta hinnanguliselt 3 kW elektrimootoreid ning enamuse nendest moodustavad asünkroonmasinad [1].

Viimastel aastatel on huvi elektrimasinate diagnostika vastu kiiresti tõusnud. Kuna maailm liigub tarkade võrkude, hajutatud elektritootmise ja traditsiooniliste fossiilkütuste asendamise suunas, mis on tingitud energiapoliitikast ja CO<sub>2</sub> emissiooni kvootidest, võib järeldada, et töötavate elektrimasinate seisundi jälgimise tähtsus suureneb. Elektrimasinate seisundi jälgimine muutub vajalikuks selleks, et hoida kindlat elektrikvaliteedi ja -varustuse taset uutes hajutatud elektritootmisega süsteemides, kuhu on lisatud palju väikeseid elektrijaamu nagu näiteks elektrituulikud ja hüdroelektrijaamad [1].

Kiire diagnostika teeks rikete avastamise lihtsamaks ning mõningatel juhtudel võib viia tõrgete ärahoidmiseni. Väikesed rikked võivad alguses tunduda ebaolulistena, aga kui probleemidega õigeaegselt ei tegeleta, võivad tõrgetel rängad tagajärjed olla. Elektrimasina seisundi jälgimisega oleks võimalik rikkeid avastada sellises staadiumis, kus masina remontimine oleks veel mõistlik [1].

# <span id="page-11-0"></span>**3.3. Elektrimasinate rikete põhjused**

On mitmesuguseid rikkeid, mis võivad mõjutada elektrimasina tööd. Tavaliselt esinevad rikked erinevate pingete ning koormuste koosmõjul. Need on järgmised [3]:

- Soojuslikud pinged, mis on tingitud ülekoormusest, ebaühtlasest temperatuurijaotusest, nn kuumadest punktidest ja kaarleegist;
- Magnetilised pinged, mis on tingitud elektromagnetjõududest, magnetiliselt ebasümmeetrilistest jõududest, mürast ning elektromagnetilisest vibratsioonist;
- Tootmisprotsessist tingitud jääkpinged;
- Dünaamiline pinge, mis on tingitud rootori aksiaalsest jõumomendist ja tsentrifugaaljõududest;
- Pinnakihi pinged, mis on tingitud rootori materjali kulumisest ja saastumisest keemiliste ainete ja niiskuse poolt;
- Mehaanilised pinged, mis on tingitud mehaaniliste osade väsimisest, laagrite kahjustustest, lahtistest laminaadi kihtidest.

Tavaliselt on elektrimasinate rikked tingitud kehvast tootmiskvaliteedist nagu näiteks defektsest sulami valust ning ebakvaliteetsest jätkamisest. Samuti on üks põhjustest elektrimasina ebasobiv kasutamine. Näiteks liigvool, mis on tingitud rootori kinnikiilumisest, võib osutuda ohtlikuks elektrimasina seisukorrale [4].

Üks teine võimalus kuidas elektrimasina rikete põhjuseid liigitada oleks selline [5]:

- Karm keskkond;
- Ebasobiv masina valik ja rakendamine;
- Ebakorrektne paigaldus;
- Mehaanilised tõrked;
- Elektrilised probleemid;
- Pinge kõikumised;
- Ebapiisav hooldus;
- Kombinatsioon ühest või enamast eelpool nimetatud probleemidest.

Kõige tavalisem rikke levimise põhjus on karm keskkond. Üks karmi keskkonna komponent on liigne temperatuur, mis on tingitud väliskeskkonnast või mootori probleemidest. Selleks, et kindlustada pikk mootori tööiga, peab see töötama nimitemperatuuri piires. Iga 10 kraadi ülekuumenemist üle nimitemperatuuri vähendab mähise isolatsiooni eluiga poole võrra ning võib viia erinevate isolatsiooni probleemideni [1].

Teine üldlevinud keskkonna tegur, mis põhjustab masina rikkeid on niiskus. Kui mingil põhjusel peaks niiskus masina isolatsiooni pinnale kogunema, siis see võib muutuda elektritjuhtivaks ning lõppeda isolatsiooni või koguni terve elektrimasina rikkega. On võimalus, et aja jooksul imendab isolatsioon niiskust enda pinnalt, mille tõttu isolatsiooni takistus langeb tasemele, kus toimub rike. Peale eelnevalt mainitud keskkondade on veel teisigi võimalusi ja ohtusid nagu näiteks ohtlikud gaasid ja aurud, soolarikas õhk, liigne tolm ning mustus jne [5].

On oluline, et sobiva suuruse ja tüübiga masin valitakse töötama õige koormusega. Lisaks on veel muid aspekte, mida peab arvestama masina valimisel. Näiteks liiga suurte koormuste tsüklid võivad tekitada masinale enneaegseid rikkeid. Kui need tsüklid on seotud lisaks veel eespool mainitud karmide keskkondadega, siis peab olema korrektselt teostatud masina valik selleks, et masina eluiga oleks maksimaalne. Muidugi võib olla olukordi, kus masina ebasobiva kasutamise mõju on piisavalt väike, et mõjutada märkimisväärselt masina eluiga. Samas peab meeles pidama, et väiksemadki vead ja rikked võivad viia tõsiste tõrgeteni, kui neid õigeaegselt ei parandata [1].

Kui masin on ebakorrektselt paigaldatud, siis tulemuseks on jällegi masina rikked. Masinad on tavaliselt seotud mingit sorti koormusega. See tähendab, et kõik ühendused ja ülekanded, näiteks rihmad ja muud sarnased peavad olema korrektselt joondatud. Vastasel juhul võib tekkida liigne vibratsioon, mis võib masinat kahjustada. Liigne vibratsioon võib tekkida ka valesti valitud või mitte piisavalt pingutatud ühenduspoltidest. Need vibratsioonid võivad olla äärmiselt ohtlikud laagritele ja masina võllile ning võivad tekitada isegi mähiste läbipõlemist [5].

Üks levinumaid elektrimasinate rikke põhjuseid on masina ülekoormamine. Kui mingil põhjusel on masin liiga koormatud, siis hakkab see liigselt voolu tarbima ning ühtlasi tõuseb ka masina temperatuur. Nimivoolu ning -temperatuuri ületamisel masina eluiga väheneb. Mõningatel juhtudel tekitab liigvoolu tarbimist rootori kinnikiilumine ning seda võib omakorda põhjustada laagrite purunemine, mis on samuti üks levinumaid rikkeid [1].

Elektrimasina eluiga võib lühendada ka valesti valitud toitepinge. Mõningatel juhtudel, kui pinge kõikumised on liiga suured, võib see viia elektrimasina kiire purunemiseni. Vaseskadusid saab vähendada kõrgete liinipingetega, teisest küljest viib suurenenud magnetvoog kõrgemate rauaskadudeni. Katsed on näidanud, et toitepinge tõusmine üle 10% nimipingest põhjustab raua üleküllastumist, mis viib masina temperatuuri kahjulikule tõusmisele [5].

Tasakaalustamata faaside vahelised pinged võivad samuti olla elektrimasinatele kahjulikud, kuna need põhjustavad ebaühtlast voolutarbimist, mis jällegi viib masinale kahjuliku kuumenemiseni. See probleem muutub aina suuremaks tänu võrgus olevatele liigsetele harmoonikutele ja tarbijate mittelineaarsetele koormustele. Need harmoonikud ja ootamatud mittelineaarsed koormused võivad viia ebaühtlaste vooludeni, mis ei kahjusta ainult elektrimasinat vaid ka nende juurde kuuluvaid jõuelektroonika seadmeid [1].

## <span id="page-13-0"></span>**3.4. Uuritav elektrimasin ja selle rikked**

Järgnevalt kirjeldatakse käesolevas magistritöös kasutatud elektrimasinat ja uuritud rikkeid. Masinaks oli Soomes Aalto Ülikoolis olev kolmefaasiline asünkroonmasin, mille andmed on toodud tabelis 3.1.

| Nimikiirus           | 1680 p/min@60 Hz; |
|----------------------|-------------------|
|                      | 1400 p/min @50 Hz |
| Nimivõimsus          | 22 kW@60 Hz;      |
|                      | 18 kW@50 Hz       |
| Ühendus              | Täht $(Y)$        |
| Võimsustegur         | 0.860             |
| Pooluste arv         |                   |
| Rootori varraste arv | 40                |
| Staatori uurete arv  |                   |

Tabel 3.1. Masina nimiandmed

Järgnevalt on loetletud rikked, mis elektrimasinale tekitati:

- Üks katkine rootorivarras:
- Kaks järjestikust katkist rootorivarrast;
- Kaks katkist rootorivarrast, mille vahel on neli tervet varrast:
- Kolm järjestikust rootorivarrast;
- Dünaamiline ekstsentrilisus:
- Dünaamiline ekstsentrilisus kahe katkise rootorivardaga, mille vahel on neli tervet varrast;
- Dünaamiline ekstsentrilisus kahe katkise vardaga, mille vahel on neli tervet varrast ning rootori võllil vale suurusega kuullaager.

## <span id="page-14-0"></span>**3.4.1. Katkised rootorivardad**

Katkiste rootorivarraste puhul suureneb vool kõrval olevates tervetes varrastes. Kuna voolutihedus on tervetes varrastes suurem kui ettenähtud, siis need hakkavad kuumenema ning võivad teatud aja jooksul ka puruneda. Olukord võib ka eskaleeruda ning viia terve rootori hävinemiseni. Katkised vardad tekitavad ebaühtlast temperatuurijaotust ning radiaalseid jõudusid, magnetvälja vähenemist ja erinevate vibratsiooni komponentide esinemist.

Enamasti purunevad rootori vardad järgmistel põhjustel [1]:

- Termilisest ülekoormusest tingitud termilised ülepinged, ebaühtlused, kuumad punktid, liigsed kaod, sädemed jne;
- Ebaühtlasest magnetväljast tingitud magnetilised pinged, vibratsioonid;
- Võlli jõumomendist, tsentrifugaaljõududest ja tsüklilistest pingetest tingitud dünaamilised pinged;
- Lahtistest teraslehtedest, väsinud komponentidest või laagri purunemisest tingitud mehaanilised pinged.

# <span id="page-14-1"></span>**3.4.2. Õhupilu ekstsentrilisus**

Rike seisneb selles, et staatori ja rootori vaheline õhupilu on ebaühtlane. See võib olla tingitud tootmisprotsessis olevatest ebatäpsustest nagu näiteks materjali tugevusest, tootmise tolerantsidest, võlli ja laagrite väändumisest jne. Ekstsentrilisust võib leida mingil määral kõikidest elektrimasinatest ning seda teemat on väga süviti uuritud. Tegelikult on kuni 10%

ekstsentrilisust kõikides elektrimasinates lubatav. Joonisel 3.1 on illustreeritud erinevad ekstsentrilisuste tüübid [1].

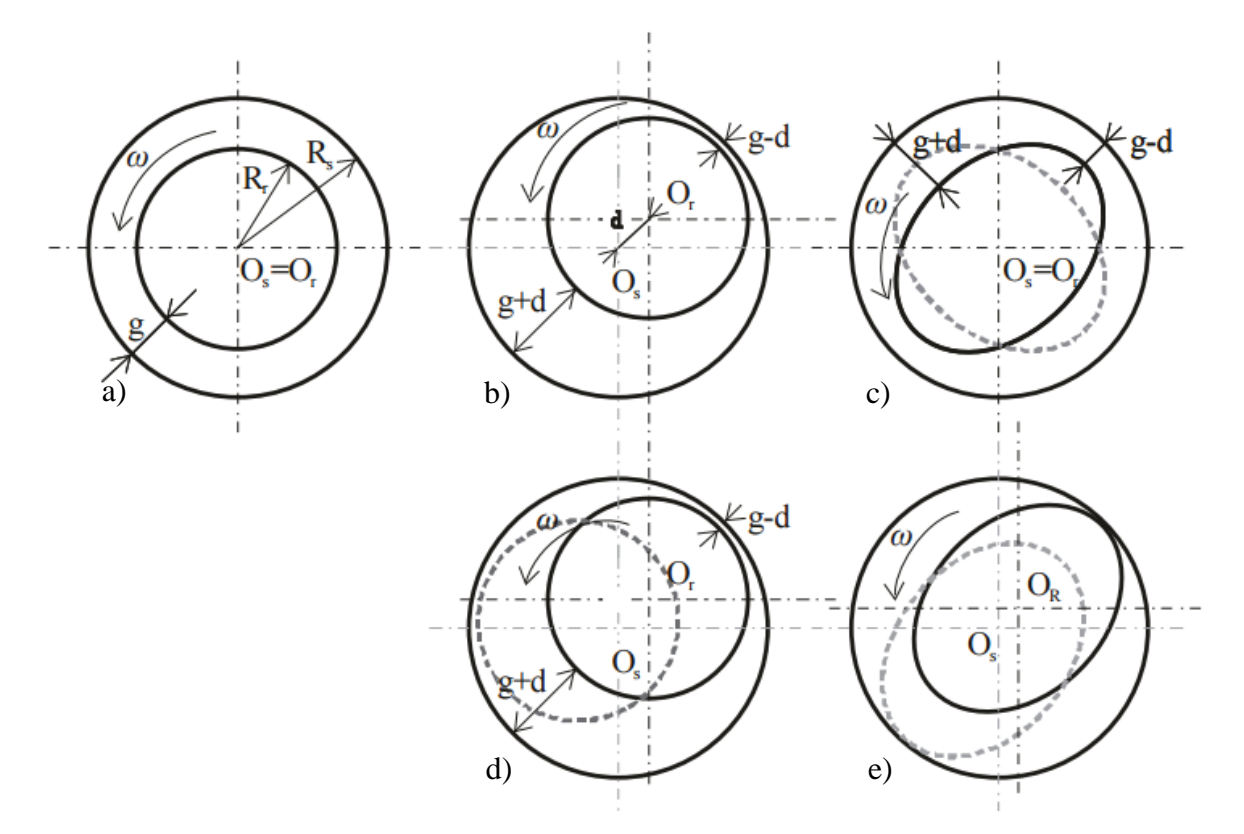

Joonis 3.1. Rootori ekstsentrilisused: a) terve rootor; b) staatiline; c) elliptiline; d) ja e) dünaamiline ekstsentrilisus [6]

#### **Staatiline ekstsentrilisus**

Juhul kui staatori pöörlemistelg langeb kokku staatori sümmeetriateljega, aga ei kattu rootori sümmeetriateljega (joonis 3.1. b) siis seda kutsutakse staatiliseks ekstsentrilisuseks. See tähendab, et õhupilu väikseim pikkus on ruumis fikseeritud.

#### **Elliptiline ekstsentrilisus**

Joonisel 3.1. c on kujutatud elliptilist ekstsentrilisust. Sellel puhul rootori ja staatori sümmeetriapunktid kattuvad, aga rootor ise on elliptilise kujuga. Ekstsentrilisus muutub ajas sõltuvalt rootori asendist [1].

#### **Dünaamiline ekstsentrilisus**

Dünaamilise ekstsentrilisuse puhul on rootori sümmeetriapunkt nihutatud eemale staatori keskmest. Rootori sümmeetriapunkt tiirleb ümber staatori sümmeetriapunkti. Selle tõttu muutub ka õhupilu vähim suurus [7].

#### **Segu erinevatest ekstsentrilisustest**

Ekstsentrilisuste koosmõju on kõige tõsisem ekstsentrilisuste probleem. Sellel juhul on rootori ja staatori ning pöörlemise sümmeetriapunktid teineteisest nihkes. Seega eksisteerivad korraga nii staatiline kui ka dünaamiline ekstsentrilisus. Selline olukord on ajast sõltuv ning õhupilu suurus sõltub rootori mehaanilisest asendist.

## <span id="page-16-0"></span>**3.4.3. Laagrite kahjustused**

Laagrite kahjustused on statistiliselt ühed enim levinumad elektrimasinate rikked. Peamised laagrite kahjustuste tekkepõhjused on järgmised:

- Saastumine ja korrosioon;
- Ebasobiva määrde kasutamine;
- Ebasobiv kuullaagrite paigaldamine (laagri jõuga jooksu või võllile surumine).

Laagri defektid tekivad tavaliselt metalli väsimisest kuid ka teistel põhjustel, näiteks väära määrde kasutamine, mehaanilised tõuked või raputused, ülekuumenemine, mittevajalikud lisandid sulamites, mehaaniline ülekoormus [4].

Laagri kahjustuste korral on masina hõõrdetegur muutunud, mis mõjutab omakorda rootori voolusid ja mehaanilist kiirust. Sellest võib järeldada, et peamised laagri kahjustuste sümptomid on ebaühtlane töötalitlus, vähenenud täpsus ning ebatavaline müra. Ebaühtlased mootori pöörded tekitavad masinas vibratsioone, mis võivad masinat kahjustada ning rikke levimise kiirust suurendada [1].

# <span id="page-17-0"></span>**4. FÜÜSIKALISTE NÄHTUSTE KIRJELDUSED**

Heli on defineeritud kui võnked, mis on edastatud läbi elastse tahkise, vedeliku või gaasi ning mille sagedus jääb vahemikku 20...20000 Hz, mida on võimeline kuulma inimkõrv. Helikõrgus on heli toon, mille määrab helilaine sagedus. Kõrge sagedusega (lühike lainepikkus) helil on kõrge helikõrgus ning samas madalasagedusega (pikk lainepikkus) helil on madal helikõrgus [8].

Vibratsioon on elastse keha või keskkonna osakeste piiratud edasi-tagasi liikumine muutuvalt vastandsuundades oma tasakaalupunktist, kui tasakaalu on häiritud. Selleks, et vibreerida peab keha või süsteem omama kahte omadust: elastsus ja mass. Vibratsiooni amplituud on vibreeriva keha või osakese suurim kõrvalekalle tasakaalupunktist [8].

Müra on ebameeldiv või mittevajalik heli. Tehakse vahet õhumüral ja müral, mis levib läbi tahkise. Õhus tekkinud müra on tekitatud suurte õhuhulkade liikumise poolt ja ka kõrgsurve kasutamise poolt. Tahkise müra on müra, mida kannavad edasi tahkete objektide vibratsioonid [8].

Mangnetväljaks nimetatakse voolude vastastikmõju. Nimetus põhineb H. C. Oerstedi poolt 1820. aastal tehtud avastusel, et voolu tekitatud väli avaldab magnetnõelale orienteerivat mõju. Seega muudavad liikuvad laengud ümbritseva ruumi omadusi – tekitavad temas magnetvälja. See väli avaldub temas liikuvatele laengutele mõjuvate jõududena [9].

## <span id="page-17-1"></span>**4.1. Heli**

Helilaine on tekitatud võnkuva objekti poolt ning seda võib vaadata kui mehaanilist häiringut, mis levib lõpliku kiirusega läbi keskkonna. Helilained on väikese amplituudiga adiabaatilised võnkumised, mida iseloomustab lainekiirus, lainepikkus, sagedus ja amplituud. Õhus on helilained pikilained, see tähendab, et võnkumine toimub laine levimise suunas. Teiste sõnadega osakeste liikumise suund on paralleelne energia levimise sihiga. Ristilained on lained, mille võnked on risti laine levimise suunaga ning eksisteerivad elastses keskkonnas. Näiteks elektromagnetlained on ristilained [8].

Kõik helilained omavad standardolukordadel ühist teguviisi nagu näiteks [8]:

- Peegeldumine nähtus, kus leviv laine lüüakse kahe erineva mehaaniliste omadustega keskkondade vahel olevalt pinnalt tagasi;
- Refraktsioon leviva laine suuna muutumine, kui see läheb ühest keskkonnast teise;
- Difraktsioon nähtus, mille korral lained painduvad, näiteks painduvad ümber väikeste takistuste või levivad väikesest avast välja;
- Hajumine liikumissuuna muutumine:
- Interferents kahe laine teineteise mõjutamine, näiteks lained liituvad kui need kokku sattuvad;
- Neeldumine nähtus, kui lainet ei peegeldata pinnalt tagasi;
- Dispersioon laine murdumine sõltuvalt sagedusest.

#### <span id="page-18-0"></span>**4.1.1. Helivälja muutujad ja lainevõrrandid**

Akustikas ei ole helilained piiratud mitte ainult kuulmismeelega, vaid on üldiselt määratletud kui väikesed võnkumised rõhus, keskkonna tiheduses, temperatuuris ja osakeste kiiruses lainet kandvas keskkonnas nagu näiteks õhk. Häiringud, mis keskkonnas võnkumist tekitavad on näiteks tahked vibreerivad pinnad või kiired õhuvoolud. Sellised võnkumised moodustavad ruumilises keskkonnas helivälja. Akustikas iseloomustavad rõhku ja kiirust keskkonnas muutujad õhurõhk  $p$  ja õhuosakeste võnkekiirus  $v$ . Valem, mida kutsutakse akustilise liikumise võrrandiks või lainevõrrandiks ning mis iseloomustab laine levimist homogeenses keskkonnas on järgmine [8], [10]:

$$
\nabla^2 p(\vec{r},t) - \frac{1}{c_0^2} \frac{\partial^2 p(\vec{r},t)}{\partial t^2} = 0,
$$
\n(4.1)

kus  $\vec{r}$  – elemendi tasakaalupunkt,

 $c_0$  – helilaine levimiskiirus või laine faasikiirus keskkonnas (õhu puhul  $c_0 = 344$  m/s 20°C temperatuuri juures),

$$
t-\mathrm{aeg},
$$

 $p$  – helirõhk,

 $\nabla^2$  – Laplace'i operaator.

Näiteks oletame, et ühemõõtmeline helilaine (tasalaine) liigub suunas  $x$ . Sel juhul oleks selle võrrand [8]:

$$
\nabla^2 p(x,t) - \frac{1}{c_0^2} \frac{\partial^2 p(x,t)}{\partial t^2} = 0.
$$
\n(4.2)

Üldine lahendus sellele võrrandile oleks siis

$$
p(x,t) = g_1 \left( t - \frac{x}{c_0} \right) + g_2 \left( t + \frac{x}{c_0} \right),
$$
\n(4.3)

kus  $g_1(\cdot)$  ja  $g_2(\cdot)$  on suvalised funktsioonid, kus  $g_1(t - x/c_0)$  iseloomustab laine levimist +x suunas ja  $g_2(t + x/c_0)$  iseloomustab – x suunal. Tasalaine jaoks, mis muutub ajas sinusoidaalselt ning liigub  $+x$  suunas võib võrrandit kirjutada

$$
p(x,t) = p_A \cos \omega \left(t - \frac{x}{c_0}\right),\tag{4.4}
$$

kus  $p_A$  – helirõhu laine amplituud,

$$
\omega-2\pi f.
$$

Tihtipeale kasutatakse teoreetilistel õpingutel seda valemit komplekstasandil

$$
p(x, t) = p_A e^{j(\omega t - k_0 x)},
$$
  
\n*k*<sub>0</sub> – akustiline lainenumber, mille väärtus on  $\omega/c_0$ . (4.5)

Akustilist lainepikkust  $\lambda_0$ , mis on pöördvõrdeline lainenumbriga, saab avaldada funktsioonina, mis on sõltuv  $c_0$ -ist ja f-ist [8]

$$
\lambda_0 = \frac{2\pi}{k_0} = \frac{2\pi c_0}{\omega} = \frac{c_0}{f} [m],
$$
\n(4.6)

kus  $f$  – lainesagedus hertsides.

Praegu käsitletava tasalaine helivälja osakeste liikumise kiiruse saab tuletada helirõhust [10]:

$$
v(x,t) = -\frac{1}{j\omega\rho_0} \frac{\partial p(x,t)}{\partial} = \frac{p_A}{\rho_0 c_0} e^{j(\omega t - k_0 x)}, \qquad (4.7)
$$

kus  $\rho_0$  – õhu tihedus,

 $\rho_0 c_0$  – keskkonna akustiline eritakistus.

Akustikas nimetatakse helirõhu ja osakeste võnkekiiruse vahelist suhet õhu akustiliseks takistuseks:

$$
z_s = \frac{p}{v} \left[ Ns/m^3 \right]. \tag{4.8}
$$

Õhu akustiline takistus on üldiselt kompleksarv, mis iseloomustab energia levimise võimalikkust kõrvalkeskkonna osakestele laine levimise suunas. See on analoogne elektrotehnikas tuntud Ohmi seadusele [11]. Tasalaine puhul, mille levimine on täielik, kehtib  $z_s = \rho_0 c_0$ . Iseäraliselt kutsutakse muutujat  $\rho_0 c_0$  keskkonna akustiliseks eritakistuseks. Kui akustilise takistuse ja eritakistuse vahel ilmneb levimisteekonnal katkevusi või ebakõlasid, siis see põhjustab heli peegeldumist ja energia hajumis [10].

Helilainete poolt edastatud energiat *I* nimetataks heliintensiivsuseks ja helitugevuseks. Heliintensiivsus on energia hulk, mida kannab helilaine ajaühiku jooksul läbi ühikpinna, mis on risti laine levimissuunaga [11]:

$$
I = \frac{1}{T_p} \int_0^{T_p} p \nu dt \, [W/m^2], \tag{4.9}
$$

kus  $T_p$  – signaali periood.

Kui helirõhku ja osakeste võnkekiirust kirjeldada kompleksarvuna, siis heliintensiivsuse võrrand tasalaine puhul oleks [8]:

$$
I = \frac{1}{2} \Re e(p v^*) = \frac{p_A^2}{2\rho_0 c_0},\tag{4.10}
$$

kus  $\Re e(\cdot)$  ja \* tähendavad vastavalt kompleksarvu reaalosa ja kaaskompleksi.

Kiirgusvõimsus  $\Pi$  on kogu energia, mis on ajaühiku jooksul suunatud läbi pinna  $S_p$ , mis on risti laine levimissuunaga [8]:

$$
\Pi = \int_{S_p} I dS \, [W], \tag{4.11}
$$

kus  $S -$ kiirgava objekti pindala.

Allika poolt kiiratud helitugevuse sõltuvust iseloomustab võrrand, mis seob allika pinna võnkekiiruse ümbritseva keskkonna akustilise eritakistusega [8]:

$$
\Pi = \rho_0 c_0 S \langle \overline{\nu^2} \rangle \sigma,
$$
\n(4.12)  
\nkus  $\langle \overline{\nu^2} \rangle$  – heli võnkekiiruse efektiivväärtus,

Heli energiatihedus ühe keskkonna ühiku kohta on

$$
D = \frac{p_A^2}{\rho_0 c_0^2} = \frac{p_A^2}{\gamma P_0},\tag{4.13}
$$

kus  $P_0$  – keskkonna staatiline rõhk,

 $\nu$  – keskkonna adiabaatliline tegur (soojusmahtuvus tegur), mis õhu puhul on 1,4.

#### <span id="page-21-0"></span>**4.1.2. Helikiirgus punktallikast**

Oletame, et sfääriliselt sümmeetriline allikas, näiteks pulseeriv kera raadiusega *a* ja pinna võnkekiirusega *u(t)*. Kui kasutada sfäärilist koordinaatsüsteemi, kus allikas asub algpunktis saab lainevõrrandit kirjutada [8]:

$$
\frac{\partial^2 p(r,t)}{\partial r^2} + \frac{2}{r} \frac{\partial p(r,t)}{\partial r} - \frac{1}{c_0^2} \frac{\partial^2 p(r,t)}{\partial t^2} = 0,
$$
\n(4.14)

kus helirõhk  $p(r, t)$  heliväljas on funktsioon radiaalsest kaugusest  $r$  ja ajast  $t$ . Oletame, et kera pulseerib ajas sinusoidaalselt  $u(t) = u_0 e^{j\omega t}$ . Samuti muutub ka helirõhk siis sinusoidaalselt  $p(r, t) = p_A(r)e^{\omega t}$ . Seega saab lainevõrrandit kirjutada järgmisel kujul [8]:

$$
\frac{d^2p_A(r)}{dr^2} + \frac{2}{r}\frac{dp_A(r,t)}{dr} - k_0^2p_A(r) = 0.
$$
\n(4.15)

Üldiselt võib võrrandi 3.15 lahendiks pidada

$$
p_A(r) = \frac{A}{r} e^{-jk_0 r} + \frac{B}{r} e^{jk_0 r},
$$
\n(4.16)

kus – konstant, mis tähistab allikast eemalduvat lainet,

– konstant, mis tähistab allika sissepoole liikuvat lainet.

Vabas heliväljas  $B = 0$  kuna puudub sissepoole liikuv helilaine, sest akustiliselt sidumata piiritingimused lähenevad lõpmatusele. Kera pinnal nõuavad akustilised piiritingimused, et pinna normaalkiirus  $u_0$  oleks võrdne keskkonna võnkekiiruse vastava komponendiga, mis on

$$
v_A(r)|_{r=a} = -\frac{1}{j\omega\rho_0} \frac{dp_A(r)}{dr}\bigg|_{r=a} = u_0.
$$
\n(4.17)

Seega saab konstanti *A* tuletada valemist 4.17 ning helivälja helirõhk on:

$$
p_A(r) = \frac{j\rho_0 c_0 k_0 Q}{4\pi r} \frac{1 - j k_0 a}{1 + k_0^2 a^2} e^{-j k_0 r},
$$
\n(4.18)

kus  $Q$  – allika intensiivsus, mida saab kirjeldada valemiga 4 $\pi a^2 u_0$ .

Võrrand 4.18 näitab, et kera poolt tekitatud helirõhu amplituud on vabas väljas pöördvõrdeline vastuvõtja ja allika vahelise kaugusega ning on samuti sõltuv allikaintensiivsusest, sagedusest, allika mõõtmetest ja keskkonna omadustest. Võib märkida, et madalatel sagedustel, kui allika raadius on palju väiksem akustilisest lainepikkusest, näiteks kui  $k_0 a \ll 1$  siis  $|p_A|$  =  $(\rho_0 c_0 a u_0)(k_0 a)/r$ . Kõrgetel sagedustel, kui allika raadius palju suurem halilainepikkusest, näiteks  $k_0 a \gg 1$  siis  $|p_A| = (\rho_0 c_0 a u_0)/r$ . Seega näib, et antud võnkeamplituudi  $u_0$  puhul on helirõhul heliväljas madalamatel sagedustel väiksem võnkeamplituud, seega näidates madalat helikiirgamise efektiivsust. Tavaliselt on vaja suurt allikat  $(a \uparrow)$  või suurt allika võnkeamplituudi  $(u_0 \uparrow)$  selleks, et madalate sageduste akustiline reageering oleks samal tasemel kõrgete sageduste reageeringuga. Eriti hästi on seda näha ja kuulda kõlarite puhul [8].

Kui allikas vastab tingimusele  $k_0 a \ll 1$ , siis seda kutsutakse punktallikaks ning selle helirõhku iseloomustab võrrand

$$
p_A(r) = \frac{j\rho_0 c_0 k_0 Q}{4\pi r} e^{-jk_0 r}.
$$
\n(4.19)

Keskkonna osakeste võnkekiiruse võrrand on

$$
v_A(r)|_{r=a} = -\frac{1}{j\omega\rho_0} \frac{dp_A(r)}{dr} = \frac{p_A}{\rho_0 c_0} \left(1 - \frac{1}{jk_0 r}\right).
$$
\n(4.20)

Laine akustiline takistus on

$$
z_s = \frac{p}{v} = \rho_0 c_0 \cdot \left(\frac{jk_0 r}{jk_0 r - 1}\right).
$$
\n(4.21)

On näha, et nii öelda lähivälja puhul on välja punkt väga lähedal allikale kui võrrelda seda lainepikkusega (näiteks  $k_0 r \ll 1$ ), siis osakaste võnkekiiruse ja helirõhu vaheline faasinurk on 90º ning allika ja keskkonna vahel liikuv energia hulk nii suur, et jääb mulje nagu osa keskkonda liiguks koos allikaga [10].

Kaugväljas, kus  $k_0 r \gg 1$ , osakeste võnkekiirus ja helirõhk võnguvad teineteisega samas faasis nagu tasalaine. Sel juhul on akustiline takistus võrdne keskkonna akustilise eritakistusega. Seega on energia keskkonna poolt edasi kantud ja levib keskkonna osakeste liikumise kaudu lõpmatusse. Heliintensiivsust  $(+r$  suunas) saab igas välja punktis määrata valemiga:

$$
I = \frac{1}{2} \Re e(p_a v_a^*) = \frac{\rho_0 c_0 k_0^2 Q^2}{32\pi^2 r^2}.
$$
\n(4.22)

Tihti pakub huvi allika poolt kiiratud energia hulk, sest see näitab kui palju allikas mõjutab keskkonda. Seega on helitugevus kogu energia, mis on kiiratud läbi kera pinna, mis ümbritseb allikat, ajaühikus ning seda iseloomustab valem

$$
\Pi = \int_0^{2\pi} \int_0^{\pi} I r^2 \sin\theta d\theta d\varphi = \frac{\rho_0 c_0 k_0^2 Q^2}{8\pi}.
$$
\n(4.23)

Nagu on näha on kogu kiirgusvõimsus radiaalsest kaugusest sõltumatu.

#### <span id="page-23-0"></span>**4.2. Vibratsioon**

#### <span id="page-23-1"></span>**4.2.1. Mass-vedru-summuti ostsillaator**

Väga lihtne võnkuv süsteem on klassikaline ostsillaator, mis koosneb kahest lihtsast elemendist: massist ja vedrust [12]. Kui seda segada, siis see hakkab vabalt vibreerima ja jääb püsiolekusse võnkuma ilma, et võnkeamplituud väheneks, sest ühtegi energia hajutamismehhanismi ei ole süsteemi lisatud. Reaalselt on kõikides võnkesüsteemides mitmeid energiat hajutavaid mehhanisme nagu näiteks hõõrdumine ja materjali erinevad viskoossused. See tähendab, et kui süsteemi pidevalt uut energiat ei lisata siis võnkumine aja jooksul sumbub. Näiteks joonisel 4.1 on kujutatud mass-vedru-summuti süsteemi mida mõjutatakse pidevalt jõuga  $F(t)$ . Selle süsteemi võrrand on [8]:

$$
M\frac{d^{2}X(t)}{dt^{2}} + C\frac{d^{2}X(t)}{dt^{2}} + KX(t) = F(t),
$$
\n
$$
M - \text{mass},
$$
\n
$$
C - \text{sumbetegur},
$$
\n
$$
K - \text{vedru jäikus}
$$
\n(4.24)

Oletame, et süsteemi mõjutab sinusoidaalne jõud  $F_0e^{j\omega t}$ . Püsioleku lahenduste jaoks võime oletada, et massi nihkumine allub seaduspärasusele  $X_0 e^{j\omega t}$ . Seega muutub võrrand 4.24

$$
X_0(-\omega^2 M + j\omega C + K)e^{j\omega t} = F_0 e^{j\omega t}.
$$
\n(4.25)

Seeg saab nihkumist kirjeldada

$$
X_0 = \frac{F_0}{K - \omega^2 M + j\omega C} = \frac{F_0 e^{j\varphi}}{\omega \sqrt{(K/\omega - \omega M)^2 + C^2}},
$$
\n
$$
\text{thus } \tan \varphi \text{ on } \frac{K/\omega - \omega M}{C}.
$$
\n(4.26)

kus *tanq* on  $\frac{K/\omega - \omega M}{c}$  $\mathcal C$ 

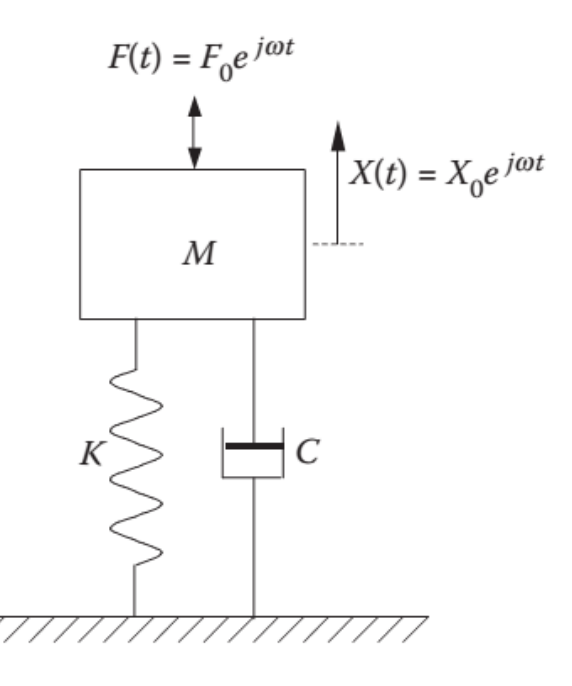

Joonis 4.1. Mass-vedru-summuti ostsillaator [8]

On näha, et süsteemi tagasiside, amplituud ja faasinihe, on üldiselt sõltuvuses sagedusest ja süsteemi parameetritest. Kuna massi liikumise kiirus on seotud nihkega võrrandi  $V(t)$  =  $j\omega X_0 e^{j\omega t}$ , siis saab süsteemi takistust arvutada valemiga [8]

$$
Z(\omega) = \frac{F(t)}{V(T)} = C + j\left(\frac{K}{\omega} - \omega M\right).
$$
\n(4.27)

Kui seada takistuse imaginaarosa nulli, siis süsteemi resonantssageduse võib leida valemiga  $\omega_0 = \sqrt{K/M}$ . See sagedus on vastavuses mass-vedru ostsillaatori vabade võngetega kuhu ei ole summutusmehhanismi lisatud. Seega võrrandi 4.24 saab ümber kirjutada kujule [8]

$$
X(t) = \frac{F_0}{M} \frac{e^{j\omega t}}{(\omega_0^2 - \omega^2) + j\eta \omega_0 \omega'},
$$
\n(4.28)

kus  $\eta$  -  $C/(\omega_0 M)$ , süsteemi efektiivsustegur.

On huvitav uurida süsteemis energia hajuvust. Aja suhtes on keskmine sisendvõimsus:

$$
\langle P_i \rangle = \frac{1}{2} \Re e (F V^*) = \frac{1}{2} \Re e (Z) |V|^2 = \frac{1}{2} C \omega^2 |X_0|^2.
$$
 (4.29)

On näha, et sisendvõimsus on otseses seoses süsteemi sumbeteguri C-ga. Siit ei ole keeruline tuletada, et sumbeteguri *C* poolt tarbitud võimsus on võrdne süsteemi poolt tarvitatud

võimsusega  $\langle P_d \rangle = \langle P_i \rangle$ . See ei ole üllatav, sest energia bilanss on vibratsiooniprotsessi püsioleku vältimatu tagajärg [8].

Keskmise aja suhtes koosneb kogu süsteemi vibratsioonienergia summa keskmisest kineetilisest ja potentsiaalsest energiast. Seega

$$
\langle E \rangle = \frac{1}{4} M \Re e (V V^*) + \frac{1}{4} K \Re e (X X^*) = \frac{1}{4} (\omega^2 M + K) |X_0|^2.
$$
 (4.30)

Kui  $\omega = \omega_0$ , see tähendab et süsteem on resonantsis ning ajasuhtes keskmine kineetiline energia on võrdne aja suhtes keskmise potentsiaalse energiaga. Seega

$$
\langle E \rangle = \frac{1}{2} K |X_0|^2 = \frac{1}{2} \omega^2 M |X_0|^2. \tag{4.31}
$$

Siit võib järeldada hajutatud võimsuse ja süsteemi vibratsiooni energia suhet

$$
\langle P_d \rangle = \frac{1}{2} C \omega_0^2 |X_0|^2 = \omega_0 \eta \langle E \rangle.
$$
 (4.32)

#### <span id="page-25-0"></span>**4.2.2. Liidetud parameetritega süsteem**

Liidetud parameetritega süsteemi all mõeldakse lihtsustatud modelleerimisprotsessi, kus ei arvestata vaadeldava muutuja ruumilist sõltuvust. See tähendab, et mehaaniliste struktuuride hajutatud mass või inerts on asendatud lõplike arvu liidetud masside või jäikade kehadega, mida ühendavad massita elastsed ja summutavad elemendid nagu näiteks vedru ja hõõrdetakistus. Sellise lihtsustuse põhimõte seisneb selles, et muutuja muutumine, näiteks vibratsiooni amplituud või kiirus, on iga elemendi jaoks võrdne ja üheaegne. See samas määrab ka selle, et see lähenemine kehtib ainult madalatel sagedustel, kus lainepikkus on palju pikem modelleeritava objekti mõõtmetest nii, et ruumilised muutused muutujas on väikesed [8].

Sõltuvalt struktuuri ja modelleerimise eesmärkide keerukusest võib liidetud parameetritega mudel olla lihtne nagu mass-vedru-summuti ostsillaator või koosneda mitmest massist/jäigast kehast, vedrust, summutuselemendist, mis on omavahel keeruliselt ühendatud. Matemaatiliselt määrab iga liidetud massi või jäiga keha kirjeldamiseks vajalik koordinaatide arv süsteemi vabadusastmete arvu. Igale vabadusastmele vastab üks harilik diferentsiaalvõrrand. On näha, et üks liidetud parameetritega süsteemi eeliseid on, et peab lahendama ainult harilike

diferentsiaalvõrrandite süsteemi, mitte pideva süsteemi osatuletistega diferentsiaalvõrrandeid [8].

Liidetud parameetritega süsteemi võrrandi saab leida Newtoni teisest seadusest. Oletame, et  $x_i$ ja  $\theta_i$  tähistavad süsteemi risti- ja pöördliikumise üldiseid koordinaate. Seega oleks liikumisvõrrandid järgmised [8]:

$$
\begin{cases} m_i \ddot{x}_i = \sum_j F_{ij} \\ J_i \ddot{\theta}_i = \sum_j M_{ij} \end{cases}
$$
\n(4.33)

kus  $\sum_j F_{ij}$  – massile  $m_i$  mõjuvate jõudude summa,

 $\sum_{i} M_{i}$  – massi inertsile  $J_i$  mõjuvate jõumomentide summa.

Teised meetodid, mida saab kasutada liikumise võrrandite leidmiseks on näiteks Lagrange'i võrrand ja elektro-mehaanilised analoogiad. Tuginedes liikumisvõrranditele, saab nendest tuletada süsteemi omaväärtused ja omavektorid, mille abil saab leida omavõnkesageduse ja võnke mudeli [8].

Lihtne näide liidetud parameetritega mudeli kasutamisest on joonisel 4.2 (a) kujutatud masina mehaanilise struktuuri dünaamiline analüüs. Liidetud parameetritega mudelit, mis arvestab ainult kahte jäika liikumist, nimelt staatori ja rootori risti- ja pöördliikumist *xy* tasandil on kujutatud joonisel 4.2 (b). Mudelis on näha kuidas mootori jalad on lihtsustatud kahe jäiga elemendina  $k_f$  ning staator ja rootor on kujutatud massi elementidena  $m_1$  ja  $m_2$ . Reaalses mootori struktuuris asuvad mõlemad rootori otsad laagrites, mida toetavad laagrikilbid.

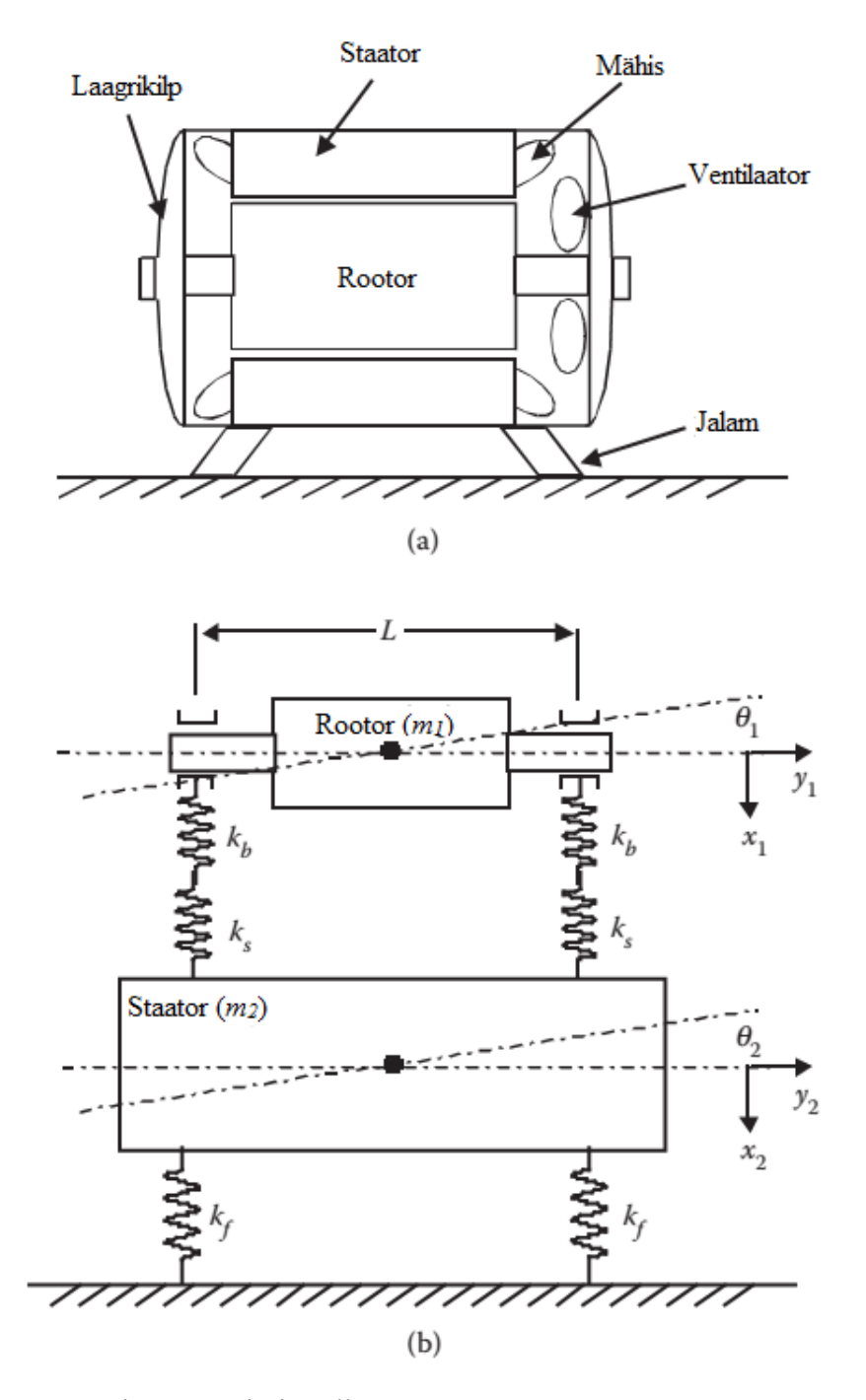

Joonis 4.2. Asünkroonmasin ja selle liidetud parameetritega mudel: (a) masin; (b) mudel

Liidetud parameetritega mudelis ühendavad kaks jadamisi seotud vedru elementi  $k_b$  ja  $k_s$ rootorit ja staatorit ning kujutavad laagri ja laagrikilpide jäikust. Kuna igal jäigal elemendil on võimalik liikuda risti *x* suunas ja pöörelda *z* telje ümber, siis seega on vaja nii rootori kui ka staatori liikumise kirjeldamiseks kahte muutujat. See tähendab, et sellel süsteemil on 4 vabadusastet. Kogu süsteemi liikumisvõrrandi saaks kirjutada kui [8]:

$$
\begin{bmatrix}\nm_1 & 0 & 0 & 0 \\
0 & m_2 & 0 & 0 \\
0 & 0 & J_1 & 0 \\
0 & 0 & 0 & J_2\n\end{bmatrix}\n\begin{bmatrix}\n\ddot{x}_1 \\
\ddot{y}_2 \\
\ddot{\theta}_1 \\
\ddot{\theta}_2\n\end{bmatrix}\n+ \begin{bmatrix}\n2k_1 & -2k_1 & 0 & 0 \\
-2k_1 & 2(k_1 + k_2) & 0 & 0 \\
0 & 0 & k_1 L^2 / 2 & -k_1 L^2 / 2 \\
0 & 0 & -k_1 L^2 / 2 & (k_1 + k_2) L^2 / 2\n\end{bmatrix}\n\begin{bmatrix}\nx_1 \\
x_2 \\
\theta_1 \\
\theta_2\n\end{bmatrix} = \n\begin{bmatrix}\n0 \\
0 \\
0 \\
0\n\end{bmatrix},
$$
\n(4.34)\n  
\nkus\n
$$
k_1 = k_s k_b / (k_s + k_b),
$$
\n
$$
k_2 = 2k_f.
$$
\n(4.35)

Võrrandist 4.33 on näha, et risti- ja pöördliikumine ei ole omavahel seotud. See on sellepärast, et süsteem on lihtsustamise mõttes modelleeritud geomeetrias sümmeetriliselt. Selle tulemusena saab risti- ja pöördliikumise vibratsioone lahendada eraldi. Näiteks ristiliikumise võrrandid on [8]:

$$
\begin{bmatrix} m_1 & 0 \\ 0 & m_2 \end{bmatrix} \begin{bmatrix} \ddot{x}_1 \\ \ddot{x}_2 \end{bmatrix} + \begin{bmatrix} 2k_1 & -2k_1 \\ -2k_1 & 2(k_1 + k_2) \end{bmatrix} \begin{bmatrix} x_1 \\ x_2 \end{bmatrix} = \begin{bmatrix} 0 \\ 0 \end{bmatrix}.
$$
 (4.35)

Harmooniliste lahenduste jaoks:

$$
\begin{bmatrix} x_1 \\ x_2 \end{bmatrix} = \begin{bmatrix} A_1 e^{j\omega t} \\ A_2 e^{j\omega t} \end{bmatrix},\tag{4.36}
$$

kus  $A_1$  – rootori vibratsiooni amplituud,

 $A_2$  – staatori vibratsiooni amplituud.

Kui võrrand 4.35 panna võrrandisse 4.34 saame:

$$
\begin{bmatrix} 2k_1 - \omega^2 m_1 & -2k_1 \\ -2k_1 & 2(k_1 + k_2) - \omega^2 m_2 \end{bmatrix} \begin{bmatrix} A_1 \\ A_2 \end{bmatrix} = \begin{bmatrix} 0 \\ 0 \end{bmatrix}.
$$
 (4.37)

Selleks, et  $A_1$  ja  $A_2$  vastused nulliga ei võrduks, peab determinant võrduma nulliga see tähendab:

$$
\begin{bmatrix} 2k_1 - \omega^2 m_1 & -2k_1 \\ -2k_1 & 2(k_1 + k_2) - \omega^2 m_2 \end{bmatrix} = \begin{bmatrix} 0 \\ 0 \end{bmatrix}.
$$
 (4.38)

Teisisõnu on võrrandi ruutjuured võrdsed süsteemi omaväärtustega:

$$
\omega_{1,2}^2 = \frac{B \pm \sqrt{B^2 - 4\omega_{11}^2 \omega_{22}^2}}{2},\tag{4.39}
$$

kus 
$$
B = \omega_{11}^2 + \omega_{22}^2 + 2k_1/m_2
$$
,  
\n $\omega_{11}^2 = 2k_1/m_1$ ,  
\n $\omega_{22}^2 = 2k_2/m_2$ .

Kaks omavõnke sagedust võib leida valemiga:

$$
\omega_{1,2} = \sqrt{\frac{B \pm \sqrt{B^2 - 4\omega_{11}^2 \omega_{22}^2}}{2}}.
$$
\n(4.40)

Pöördliikumise puhul kehtib sama moodi võrrand 4.39. Kuid erinevus seisneb muutujate teistes väärtustes:

$$
B = \omega_{11}^2 + \omega_{22}^2 + k_1 L^2 / (2J_2),
$$
  
\n
$$
\omega_{11}^2 = k_1 / L^2 / (2J_1),
$$
  
\n
$$
\omega_{22}^2 = k_2 L^2 / (2J_2).
$$

# <span id="page-29-0"></span>**4.3. Magnetism**

Elektromagnetvälja käitumist saab kirjeldada Maxwelli võrranditega [13]:

$$
\nabla \times \mathbf{E} = -\frac{\partial \mathbf{B}}{\partial t},\tag{4.41}
$$

$$
\nabla \times \mathbf{H} = \mathbf{J} + \frac{\partial \mathbf{D}}{\partial t},\tag{4.42}
$$

$$
\nabla \cdot \mathbf{D} = \boldsymbol{\rho},\tag{4.43}
$$

$$
\nabla \cdot \mathbf{E} = 0, \tag{4.44}
$$

kus  $\boldsymbol{E}$  – elektrivälja tugevus,

- $B$  magnetvootihedus,
- $H$  magnetväljatihedus,
- $\boldsymbol{J}$  voolutihedus,
- $\mathbf{D}$  elektrinihe (elektriline induktsioon),
- $\rho$  laengu tihedus.

Võrrandid eelpool toodud muutujate jaoks on:

$$
D = \varepsilon E,
$$
  
\n
$$
B = \mu H,
$$
  
\n
$$
J = \sigma E,
$$
  
\n(4.45)  
\n(4.46)  
\n(4.47)

kus  $\varepsilon$  – elektriline läbitavus,

 $\sigma$  – elektriline juhtivus,

 $\mu$  – magnetiline läbitavus.

Ülaltoodud parameetrid on isotroopsete materjalide jaoks skalaarsed. Anisotroopsete materjalide puhul on tegemist tensoritega. Materjali parameetrid võivad olla sõltuvad välja muutujatest, näiteks magnetväli ferromagnet materjalis võib põhjustada küllastumist, mis oma korda vähendab magnetilist läbitavust [13].

Maxwelli võrrandite üldiseks lahenduseks on elektromagnetlaine. Mõningatel juhtudel võivad võrrandid olla lihtsustatud. Kui huvipakkuv sagedusala on madal või probleemi mõõtmed on lainepikkusega võrreldes väikesed, siis polarisatsioon ja nihkevoolud muutuvad mittearvestatavaks ning elektrivoolu tiheduse tuletis on võrrandis 4.42 võrdne nulliga. Selline lihtsustus sobib elektrimasinatele. See lihtsustus viib kvaasistaatiliste Maxwelli võrranditeni, mis aitavad lihtsustada arvutuskäiku [13].

### <span id="page-31-0"></span>**4.4. Heli ja vibratsioon asünkroonmasinas**

Vibratsiooni jaoks jääb huvipakkuv sagedusala 0 ja 1000 Hz vahele ning müra puhul on see üle 1000 Hz. Elektrimasina poolt tekitatud vibratsioon ja müra võib jagada kolme kategooriasse [8], [14]:

- Elektromagnetiline vibratsioon ja müra, mis on tingitud elektrimasinas eksisteerivatest erinevatest magnetilistest jõududest.
- Mehaaniline vibratsioon ja müra, mis on seotud masina mehaanilise koostega, eriti just laagrite koostega;
- Aerodünaamiline vibratsioon ja müra, mis on tingitud ventileerimiseks kasutatava õhu voolamisega läbi või üle elektrimasina.

#### <span id="page-31-1"></span>**4.4.1. Elektromagnetilise müra allikad**

Elektrimasinas eksisteerib põhiliselt kolme tüüpi magnetilisi jõudusid [13]:

- 1. Reluktantsjõud (Maxwelli pinge), mis mõjub erinevate magnetiliste omadustega materjalide piiridele.
- 2. Lorentzi jõud, mis mõjub magnetväljas olevatele vooludele.
- 3. Magnetostriktiivne jõud, mis toimib masina südamikus.

#### **Reluktantsjõud**

Rootori ja staatori vaheline õhupilu on ala, kus mõjub reluktantsjõud. Hammaste tipud on põhilised parasiitenergia edastajad masina korpusele. Jõudude suurus sõltub uurete geomeetriast, õhupilu pikkusest, mähise paigutusest, küllastumise astmest jne. Reluktantsjõud on kõige tähtsam ergutustüüp, sest selle mõju on võrreldes ülejäänud jõududega suurim [13].

Hambale mõjuvat jõudu saab arvutada Maxwelli pinge tensori abil  $(\tau)$ . Selleks on vaja teada elektrimasina magnetvoo tihedusi  $(B)$ . Neid saab leida kui muuta magnetiline vektorpotentsiaal (A) Cartesiuse koordinaadistikus magnetvoo tiheduseks ning need on määratud valemiga [2]:

$$
\mathbf{B} = \frac{\partial A}{\partial y} \mathbf{u}_x - \frac{\partial A}{\partial x} \mathbf{u}_y. \tag{4.48}
$$

Rakendades neid magnetvoo tihedusi saab Maxwelli pinge tensori määrata Cartesiuse koordinaadistikus [2]:

$$
\tau = \frac{1}{\mu_0} \begin{bmatrix} B_x^2 - \frac{1}{2}B^2 & B_x B_y & B_x B_z \\ B_y B_x & B_y^2 - \frac{1}{2}B^2 & B_y B_z \\ B_z B_x & B_z B_y & B_z^2 - \frac{1}{2}B^2 \end{bmatrix}
$$
(4.49)

Selleks, et leida hambale mõjuvat jõudu rakendame Gaussi teoreemi, mille abil saab keha ruumalale V mõjuv jõud muuta keha pindalale S mõjuvaks jõuks. Seda saab kirjeldada kui [2]:

$$
\boldsymbol{F} = \int\limits_V f dV = \int\limits_V \nabla \cdot \boldsymbol{\tau} dV = \int\limits_S \boldsymbol{\tau} \cdot \boldsymbol{n} dS. \tag{4.50}
$$

Kus  $f - j\tilde{o}$ u tihedus

**–** ühiknormaalvektor pinnal *S*.

Tihtipeale on füüsikaliselt magnetvoo tihedust tähendusrikkam esitada normaal- ja tangentsiaalkomponentidena [13].

$$
\mathbf{B} = B_n \mathbf{u}_n - B_t \mathbf{u}_t
$$
  
\nKus  $B_n$  – magnetvoo tiheduse normalikomponent, (4.51)

 $u_n$  – ühik normaalvektor integreerimise pinnal,

 $B_t$  – magnetvoo tiheduse tangentsiaalkomponent,

 $u_t$  - ühik tangentsiaalvektor  $B_t$  suunas.

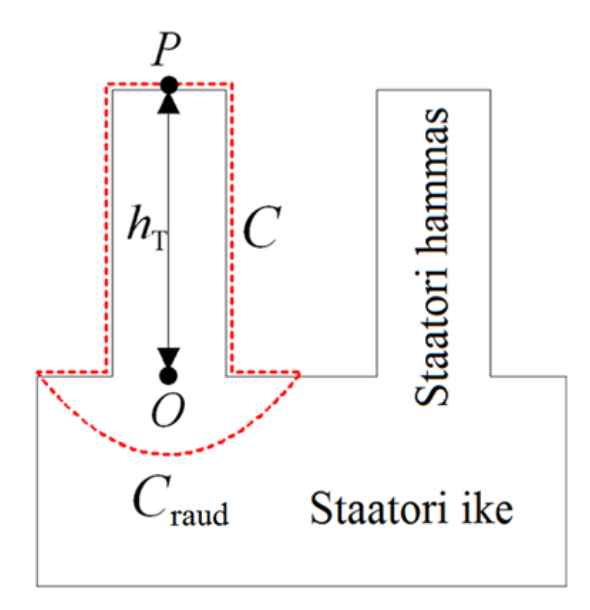

Joonis 4.3. Integreerimise teekond *C* kahemõõtmelises hamba läbilõikes

Magnetvoo tihedused on arvutatud elementide servas ning integreeritud mööda teekonda *C* (Joonis 4.3) ning seega hambale mõjuv jõud on [2]:

$$
\boldsymbol{F}_T = L \int_C \left[ \frac{1}{2\mu_0} (B_n^2 - B_t^2) \boldsymbol{u}_n + \frac{1}{\mu_0} B_n B_t u_n \right] dC, \tag{4.52}
$$

kus  $L -$  Staatori südamiku aksiaalne pikkus.

#### **Lorentzi jõud**

Lorentzi jõudu, mis mõjub elektrimasina mähisele võib jätta arvestamata, kuna selle magnetvootihedus uuretes on väga väike [2], [13].

#### **Magnetostriktiivne jõud**

Magnetostriktsioon on materjali füüsiliste mõõtmete ja kristallide muutus, mis on tingitud neile mõjuva magnetvälja muutumisest. Kui magnetostriktiivne materjal paigutatakse vahelduvasse magnetvälja, siis selle kuju ja mõõdud muutuvad. Enamuse ferromagnet materjalide magnetostriktiivsust on võimalik mõõta [8].

Magnetostriktiivsuse koefitsent  $\Lambda$  on defineeritud kui pikkuse  $\ell$  suhet pikkuse muutuse  $\Delta\ell$ suhtes kui magnetisatsioon suureneb nullist selle küllastus väärtuseni:

$$
\Lambda = \frac{\Delta l}{l}.\tag{4.53}
$$

Vahelduvas magnetväljas olev elektrimasina või trafo südamik muudab oma mõõtmeid tsükliliselt. Joonisel 4.4 on näha sinusoidaalselt muutuv magnetvootihedust ning sellele vastavat magnetostriktiivsuse koefitsendi muutumist ajas. Kui teha joonisel 4.4 olevale kõverjoonele  $\Delta(t)$  Fourier' analüüs, siis tekib põhiharmoonik ja harmooniliste funktsioonide jada. Need harmoonikud võimaldavad ligikaudu visualiseerida vibratsioone keskmise positsiooni suhtes, mille määrab põhiharmoonik. Vibratsioonide põhiharmooniku sagedus on kaks korda suurem magnetvoo tiheduse sagedusest  $f$  ning on määratud valemiga [8]

$$
f_{ms} = 2f. \tag{4.54}
$$

Vahelduvvoolu pöörlevate masinate puhul määrab magnetostriktsiooni jõu põhiharmooniku järgu pooluspaaride arv. Seega

$$
r_{ms} = 2p. \tag{4.55}
$$

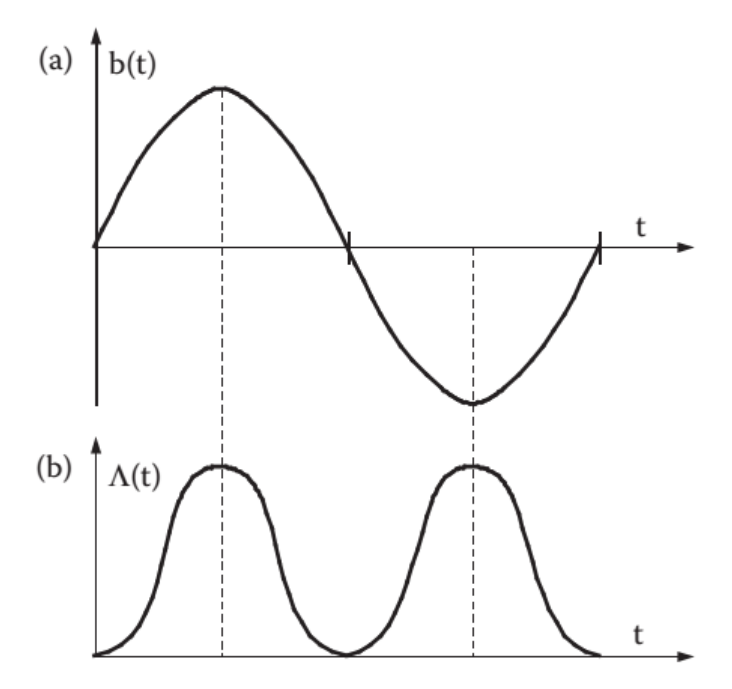

Joonis 4.4. Magnetostriktsiooni koefitsendi muutus sõltuvalt magnetvoo tihedusest: (a) magnetvoo tihedus kui ajast sõltuv funktsioon; (b) magnetostriktiivne koefitsent kui ajast sõltuv funktsioon

Staatiliste elektromehaaniliste energia muundurite puhul nagu trafod, induktiivpoolid, luminofoorlampide elektromagnetilised ballastid, jne, on magnetostriktsioon põhiline akustilise müra tekitaja. Pöörlevate vahelduvvoolu masinate puhul võib magnetostriktsioon tekitada märkimisväärset akustilist müra. Eriti just kahepooluselise masina puhul on magnetostriktsiooni jõud kaks liinisagedusest kaks korda suurema sagedusega ning tekitab mittevajalikku akustilist müra.

#### <span id="page-34-0"></span>**4.4.2. Mehaanilise müra allikad**

Mehaaniline vibratsioon ja müra on põhiliselt tingitud laagritest, laagri defektidest, võllikaela ovaalsusest, väändest võllist, rootori tasakaalustamatusest, võlli valest joondumisest, ühendustest jne. Rootor peaks olema täpselt tasakaalustatud, sest see võib märkimisväärselt vähendada vibratsiooni. Rootori tasakaalustamatus tekitab dünaamilist vibratsiooni ja ekstsentrilisust, mis omakorda tekitab müra emissioone staatorist, rootorist ja rootori kande struktuurilt [8].

#### **Veerelaager**

Veerelaagrid tekitavad mehaanilisi impulsse kui laager veereb üle defekti. See tekitab väikest rootori radiaalset liikumist. Isegi siis kui nende mehaaniliste impulsside sagedus on erinev elektrimasina omavõnke sagedusest, võivad need tekitada märkimisväärset vibratsiooni [8].

Kera möödumissagedus on sagedus, kus sisemises või välimises veeretees olev defekt tekitab impulsi kui laager sellest üle veereb. Välise veeretee möödumissagedus on [8]

$$
f_{vv} = \frac{N_b}{2} n_m \left( 1 - \frac{d_b}{D} \cos \alpha \right),\tag{4.56}
$$

kus  $f_{vv}$  – välise veeretee möödumissagedus,

 $D$  – vastastikku asetsevate kuullaagrite keskpunktide vaheline kaugus,

 $n_m$  – pöörlemissagedus p/min,

 $N_b$  – veerevate elementide arv,

 $d_b$  – kera diameeter,

 $\alpha$  – veereva elemendi kontaktnurk (joonis 4.5).

Lihtsustatult võib seda võrrandit esitada ka kujul [8]

 $f_{vv} = 0.4 N_b n_m.$ (4.57)

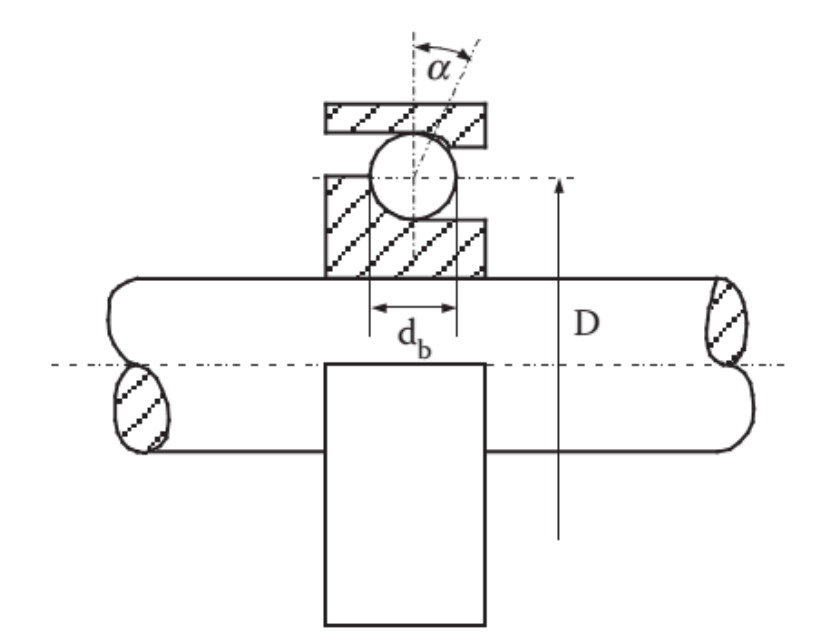

Joonis 4.5. Kuullaagri läbilõige

Sisemise veeretee möödumissagedus on
$$
f_{sv} = \frac{N_b}{2} n_m \left( 1 + \frac{d_b}{D} \cos \alpha \right) \tag{4.58}
$$

või lihtsustatuna

1

$$
f_{sv} = 0.6N_b n_m. \t\t(4.59)
$$

Laagri pöörlemissagedus on

$$
f_{ps} = \frac{1}{2d_b} n_m \left[ 1 - \left(\frac{d_b}{D}\right)^2 \cos^2 \alpha \right].
$$
\n(4.60)

Veerelaagri separaatori rikke sagedus on

$$
f_{rs} = \frac{1}{2} n_m \left( 1 + \frac{d_b}{D} \cos \alpha \right). \tag{4.61}
$$

Teised vibratsiooni ja müra sagedused, mis on veerelaagrite poolt tekitatud on [8]:

Veerelaagri separaatori poolt tekitatud sagedused

$$
f_{ss} = n_m \frac{d_i}{d_i + d_0};\tag{4.62}
$$

Veerelaarite ebaregulaarsest kujust tingitud sagedused

$$
f_{es} = n_m \frac{d_i d_0}{d_r (d_i + d_0)};
$$
\n
$$
(4.63)
$$

Laagri jäikuse variatsioonis tingitud sagedused

$$
f_{js} = N_b k n_m \frac{d_i}{d_i + d_0}.\tag{4.64}
$$

Kus  $d_i$  – sisemise kontaktpinna läbimõõt,

 $d_0$  – välimise kontaktpinna läbimõõt,

- $d_r$  ebaregulaarse laagri läbimõõt,
- $k-1, 2, 3...$  positiivne täisarv

Veerelaagrite tõrked ei tekita kindla sagedusega vibratsiooni. Sagedus ja amplituud sõltub paljudest teguritest nagu näiteks kulumise aste, määrdumine, defektide asukoht ja tüüp. Teisesõnaga on veerelaagril esinev tõrge ainulaadne [8].

## **Liuglaager**

Liuglaagrid koosnevad kahest silindrilisest pinnast, millel on õli jaotavad sooned. Sisemine pind võib olla kaetud babiidiga, pronksiga või mõne muu materjaliga, mis on pehmem kui pöörlev võllipea [8].

Isemäärivate laagrite puhul sisaldab laagrite pind tavaliselt tahket määret, mida vabastab laagrite hõõrdumine. Väikeste liuglaagrite puhul on määrdeõli immutatud poorsesse pronksist laagrisse ning õli toimetatakse võllini väikeste poorsete avauste kaudu. Pöörlemine põhjustab õlikelme tekkimist, mille peal võll keerleb. Ideaalse laagri puhul takistab see kelme metallide vahelist kontakti ning eemaldab peaaegu enamuse laagrite mürast. Kuna võlli ja laagri pinnad on mikroskoopilisel tasandil karedad, siis võib laager tekitada kriuksuvat või krigisevat heli. Samuti peab arvestama, et tasakaalustamatust ja mootori ajami sagedustest tekitatud vibratsioonid võivad põhjustada laagris võlli kõikumist ning tekitada laagriotstega kontakti. Seda tüüpi kontakt tekitab koputavat või lõgisevat müra [8].

Liuglaagri müra on tavaliselt laiaribaga ning mõnevõrra vahelduv. Liuglaagrite puhul on helirõhu tase madalam kui veerelaagrite tase. Enamus liuglaagreid on väga vaiksed kuni neil hakkab määre otsa saama [8].

Liuglaagri poolt tekitatud vibratsioon ja müra sõltub libisevate pindade karedusest, määrdest, stabiilsusest, õlikelme pöörlemisest laagris, tootmisprotsessist, kvaliteedist ja paigaldusest. Kõige tähtsamad liuglaagrile mõjuvate jõudude sagedused on tingitud järgmistest olukordadest [8]:

Ovaalne või ebaühtlane võllipea

$$
f_{ov} = kn_m, k = 1, 2, 3, \ldots; \tag{4.65}
$$

• Aksiaalsed sooned

$$
f_{gr} = N_g n_m,\tag{4.66}
$$

kus  $n_m$  – rootori pöörlemiskiirus p/min,

 $N_a$  – soonte arv;

 Laagris pöörleva õli sagedus on tavaliselt 0,43 kuni 0,48 korda suurem rootori pöörlemiskiirusest seega  $f_{\tilde{o}li} = (0.43 \dots 0.48) n_m$ .

## **4.4.3. Aerodünaamilise müra allikad**

Põhiline aerodünaamilise müra allikas on ventilaator. Ükskõik milline õhuvoolus asetsev takistus tekitab müra. Avatud mootorites on heli kiirgajaks sisemise ventilaatori ventilatsiooni avad. Suletud mootori puhul on ülekaalus välimise ventilaatori poolt tekitatud heli [8].

Kui vaadata ventilaatori müra sagedus jaotust siis jaguneb kaheks: lairiba müraks (100 Hz kuni 10 kHz) ning sireeni müraks. Sireeni müra on puhas toon, mis on tekitatud ventilaatori labade, rootori uurete või ventilatsiooni avade ja takistuste koostoimel. Ventilaatorist tingitud puhta tooni sagedus on [8]

$$
f_v = k N_{bl} n_m,\tag{4.67}
$$

kus  $k-1, 2, 3, \ldots$ 

 $N_{bl}$  – ventilaatori labade arv,

 $n_m$  – ventilaatori labade pöörlemise kiirus p/min.

Puhta tooni sagedus kui jahutus õhk voolab läbi rootori aksiaalsete ventilatsiooni avade (juhul kui need on olemas) on

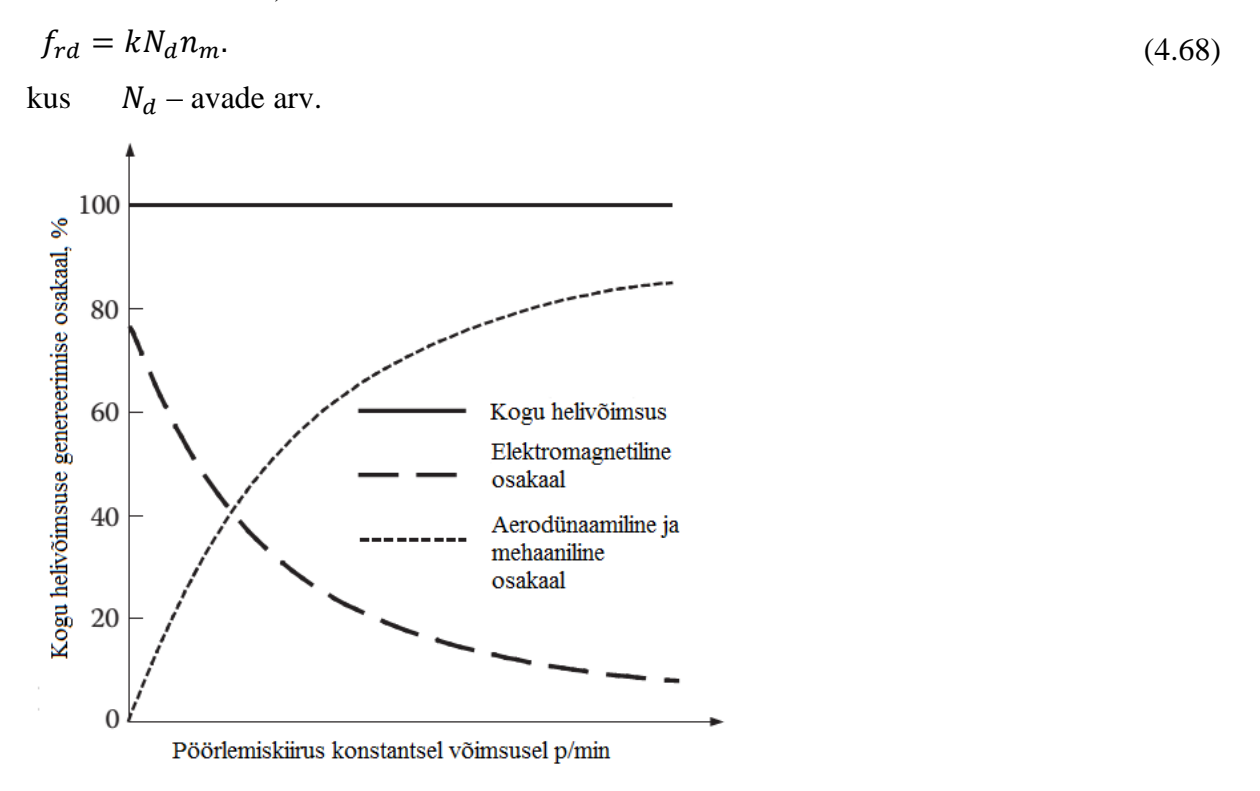

Joonis 4.6. Müra allikate osakaalu sõltuvus masina pööretest [8]

Elektrimasina pöörlemiskiiruse suurenedes suureneb aerodünaamilise müra võimsuse osakaal ning elektromagnetilise võimsuse osakaal väheneb (joonis 4.6).

# **5. INFOTEHNOLOOGILISED JA MATEMAATILISED LAHENDUSED**

# **5.1. Kasutatud nutitelefonid ja heliformaadid**

Siin alapeatükis kirjeldatakse ning võrreldakse mõõtmise läbiviimisel kasutatud nutitelefone ning heliformaate.

# **5.1.1. Nutitelefonid**

Nutitelefonid olid mõlemad Androidi operatsiooni süsteemiga ning nende andmeid saab võrrelda tabelis 5.1.

| Nutitelefon        | <b>Samsung Galaxy S4</b>     | Sony Xperia GO                          |
|--------------------|------------------------------|-----------------------------------------|
| Väljalaske kuupäev | Aprill 2013                  | Mai 2012                                |
| Mõõdud             | 136.6 x 69.8 x 7.9 mm        | $111 \times 60.3 \times 9.8 \text{ mm}$ |
| Kaal               | 130 g                        | 110 g                                   |
| Ekraani suurus     | 5,0 tolli                    | 3,5 tolli                               |
| Resolutsioon       | 1080 x 1920 pikslit          | 320 x 480 pikslit                       |
| <b>OS</b>          | Android v4.2.2 võimalik      | Android v2.3 võimalik uuendada          |
|                    | uuendada v4.4.2              | v4.1.2                                  |
| <b>CPU</b>         | Neljatuumaline 1.9 GHz Krait | Kahetuumaline 1,0 GHz Cortex-           |
|                    | 300                          | A9                                      |
| <b>GPU</b>         | Qualcomm APQ8064T            | Mali-400                                |
|                    | Snapdragon 600               |                                         |
| Kiibistik          | Exynos 5410 Octa             | NovaThor U8500                          |
| Mälukaardi pesa    | microSD, kuni 64 GB          | microSD, kuni 32 GB                     |
| Sisemine mälu      | 16/32/64 GB, 2 GB RAM        | 8 GB (4 GB kasutajale), 512 MB          |
|                    |                              | <b>RAM</b>                              |
| Kaamera            | 13 MP                        | 5 MP                                    |

Tabel 5.1 Kasutatud nutitelefonid [15], [16]

Võrreldes Sonyga on Samsung tunduvalt võimekam ning paremate näitajatega. Samsungil on audiosignaalide vastuvõtmiseks, saatmiseks ning töötlemiseks eraldi mikrokiip WCD9310. Sonyl eraldi audio kiipi ei ole, kogu audio töötlusega tegeleb süsteemikiip NovaThor U8500 [17], [18].

Ära peab ka mainima, et tänapäeva nutitelefonidel on kasutusel taustamüra filter. Ei ole teada kas see oli katsete lindistamisel telefonidel sisse lülitatud või mitte.

# **5.1.2. Audioformaadid**

Audio failid salvestati kahte formaati. Samsungiga salvestati need mp4 formaati ning Sonyga WAV formaati.

WAV on lühend väljendist *Waveform Audio File Format*. See arendati Microsofti ja IBM poolt personaalarvutite jaoks. WAV on algupärase allika heli täpne koopia, see tähendab, et tegemist on pakkimata heliformaadiga ning see tõttu võtab püsimälus palju ruumi. Kuna WAV formaati on lihtne töödelda ning muuta, on see helitööstuses ning ringhäälingus laialt levinud [19].

MP4 on lühend nimetusest *MPEG-4 Part 14* ning see põhineb Apple MOV failitüübil. MP4 on konteinerformaat, see tähendab, et seda saab kasutada audio ja/või video andmete salvestamiseks. MP4 videot ja audiot saab üle interneti voogedastada. Kuna see on konteinerformaat ei ole selle audio ja video andmete standardset kodeerimismeetodit [19].

Nende formaatide erinevused on ära toodud tabelis 5.2 MP4 võib olla kadudega formaat sõltuvalt kasutatavast koodekist, osa infot võib kaduma minna.

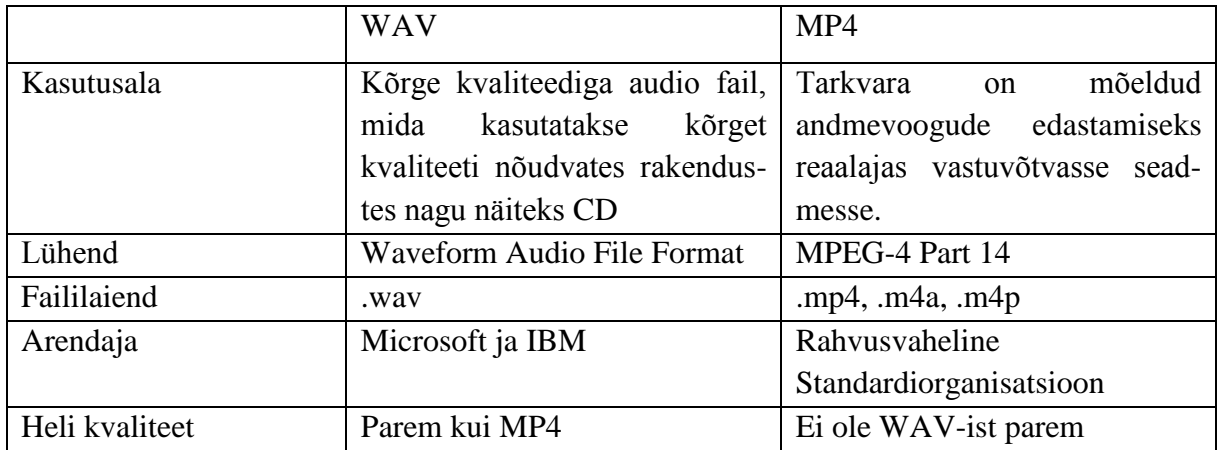

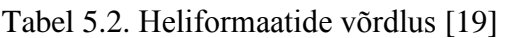

# **5.2. Fourier' teisendus**

Selles alampeatükis tuleb juttu Fourier ridadest, teisendusest ning nende rakendustest digitaalses signaalitöötluses.

## **5.2.1. Fourier' rida**

Fourier' rea põhimõtte seisneb selles, et pidevaid signaale on võimalik esitada siinuste ja koosinuste summana. Tänapäeva digitaaltehnikas kasutatakse seda heli-, pildi- ja videotöötluses [20].

Fourier' rida põhineb trigonomeetrilisel real. Võrrandis 5.1 kirjeldatud funktsionaalrida nimetatakse trigonomeetriliseks reaks [20].

$$
\frac{a_0}{2} + \sum_{n=1}^{\infty} (a_n \cos(nx) + b_n \sin(nx)),
$$
\n(5.1)

kus  $a_n$  ja  $b_n$  – arvjadad.

Siis Fourier' rea definitsioon oleks [20]:

Olgu järgnevalt funktsioon f määratud kas lõigus  $[-\pi, \pi]$ , vahemikus  $(-\pi, \pi)$  või olgu ta (2π)-perioodiline vahemikus ( $-\infty$ , ∞ ).

Kui kordajad  $a_0$ ,  $a_n$  ja  $b_n$  on määratud valemitega

$$
a_0 = \frac{1}{\pi} \int_{-\pi}^{\pi} f(x) dx,
$$
\n(5.2)

$$
a_n = \frac{1}{\pi} \int\limits_{-\pi}^{\pi} f(x) \cos(nx) dx,
$$
\n(5.3)

$$
a_n = \frac{1}{\pi} \int_{-\pi}^{\pi} f(x) \sin(nx) dx,
$$
\n(5.4)

kus  $n = 1, 2, 3, \ldots$ , siis trigonomeetrilist rida (5.1) nimetatakse funktsiooni f Fourier reaks. Kordajaid  $a_n$ ,  $b_n$  nimetatakse funktsiooni f Fourier kordajateks. Kirjutame

$$
f(x) \sim \frac{a_0}{2} + \sum_{n=1}^{\infty} (a_n \cos(nx) + b_n \sin(nx)).
$$
 (5.5)

Tuletame toodud kordajate valemid, eeldades hetkeks võrdsuse kehtimist.

$$
f(x) = \frac{a_0}{2} + \sum_{n=1}^{\infty} (a_n \cos(nx) + b_n \sin(nx)),
$$
 (5.6)

kus kordajad  $a_0$  ja  $a_1, a_2, \ldots$  ning  $b_1, b_2, \ldots$  on tundmatud reaalarvud. Lisaks eeldame järgnevalt, et lõpmatu summa ja integraali leidmise järjekord võib muutuda.

Lõpuks taandub Fourier' rea lahendamine integraalide lahendamisele.

Näiteks kui meil on tegemist saehamba signaaliga (joonis 5.1), selle võrrandiks oleks  $f(x) = x$ ning piirkonnaks oleks  $-\pi < x \leq \pi$ .

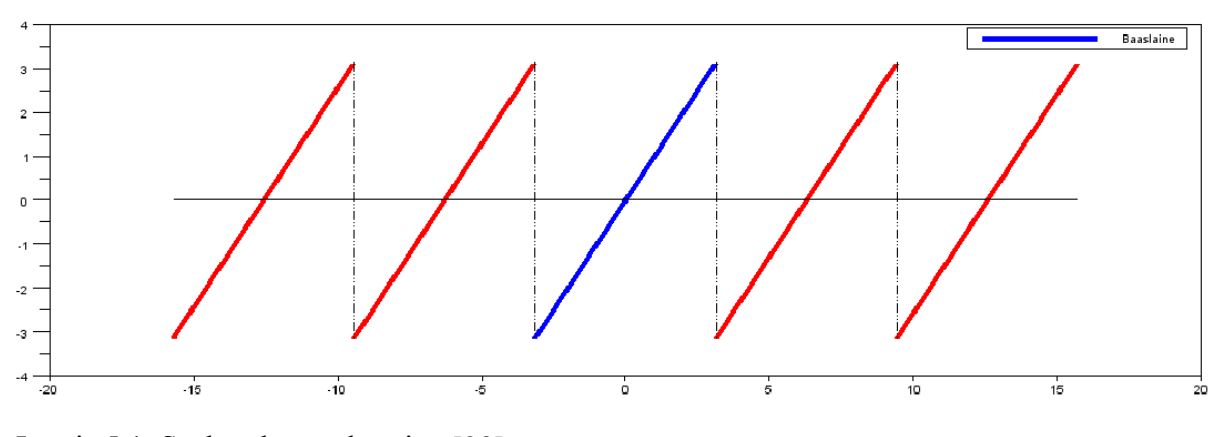

Joonis 5.1. Saehamba võnkumine [20]

Selle signaali lahendatud Fourier' rida on:

$$
f(x) \sim 2\sum_{n=1}^{\infty} (-1)^{n+1} \frac{\sin(nx)}{n} = 2\left[\sin(x) - \frac{\sin(2x)}{2} + \frac{\sin(3x)}{3} - \dots\right].
$$
 (5.7)

Kui kirjutada välja selle 4 esimest liiget ehk  $n = 4$  siis saame võrrandi

$$
f(x) = 2\sin(x) - \sin(2x) + \frac{2}{3}\sin(3x) - \frac{1}{2}\sin(4x). \tag{5.8}
$$

Võrrandit 5.8 kirjeldab joonis 5.2, kus on ära toodud ka kõikide komponentide signaalid.

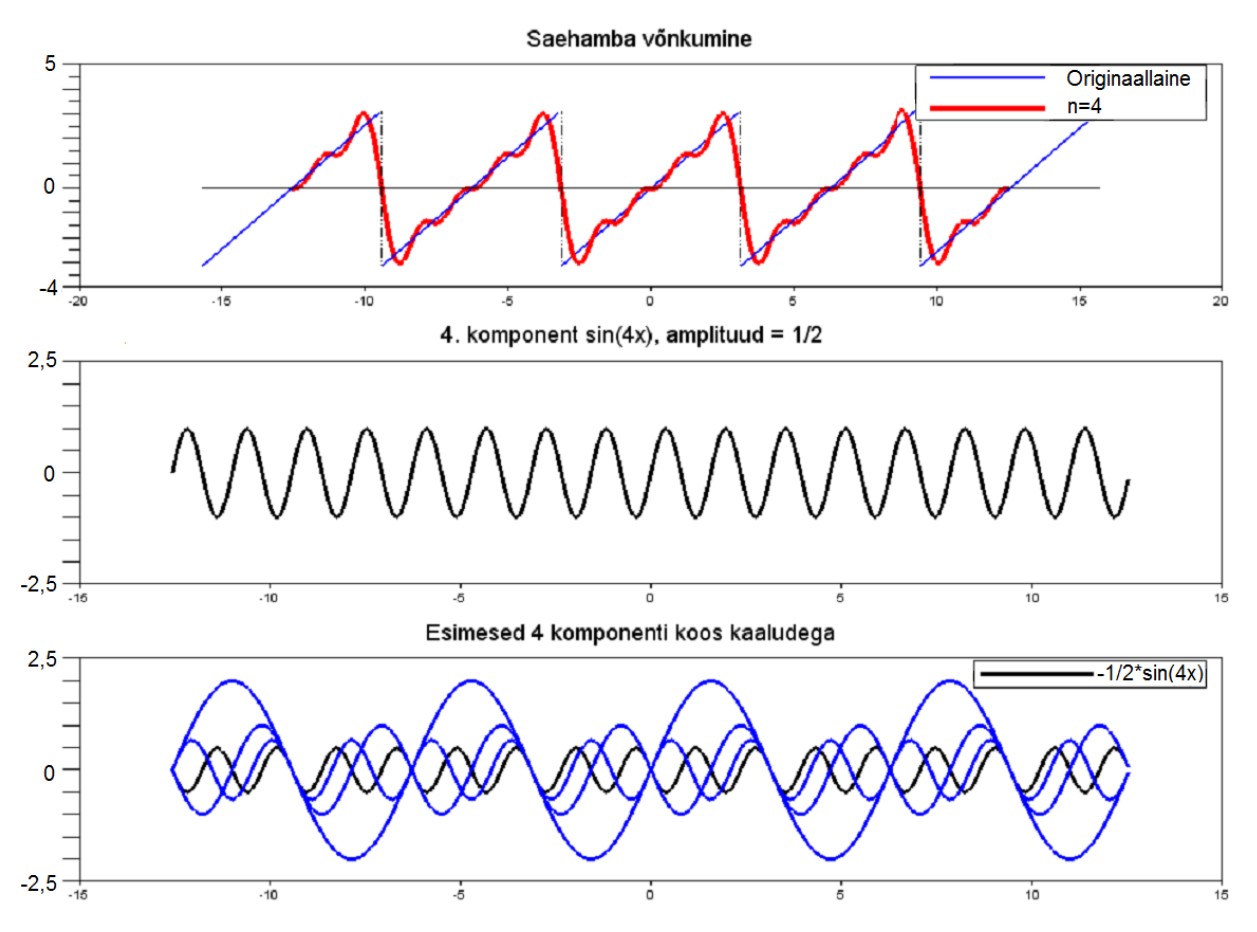

Joonis 5.2. Saehamba võnkumise esimesed 4 komponenti [20]

# **5.2.2. Fourier' teisenduse põhimõte**

## **Fourier' rida komplekskujul**

Euleri valemist on teada, et komplekstasandil saab ühikringjoont kujutada funktsiooniga [21]

$$
e^{jt} = \cos(t) + j\sin(t), \quad j^2 = -1.
$$
 (5.9)

Kuna avaldis sisaldab nii siinus kui ka koosinust, saab seda kasutada Fourier' rea esitamiseks kompleks tasandil.

Lähtume, et Fourier' rea funktsioon  $f$  on perioodiga  $2\pi$ . Kui kordajad  $c_n$  on määratud valemiga [21]

$$
c_n = \frac{1}{2\pi} \int_{-\pi}^{\pi} f(x) e^{-jnx} dx, \ \ n \in \mathbb{Z}
$$
 (5.10)

siis trigonomeetrilist rida

∞

$$
f(x) \sim \sum_{n=-\infty}^{\infty} c_n e^{inx} \tag{5.11}
$$

nimetatakse funktsiooni  $f$  Fourier' reaks komplekskujul. Kordajaid  $c_n$  nimetatakse funktsiooni Fourier' komplekskordajateks.

Oletame, et funktsioon  $f$  on perioodiga  $T = 2L$ . Siis [21]

$$
c_n = \frac{1}{2L} \int_{-L}^{L} f(x) e^{-j(n\pi/L)x} dx, \ \ n \in \mathbb{Z},
$$
\n(5.12)

ja

$$
f(x) \sim \sum_{n=-\infty}^{\infty} c_n e^{j(n\pi/L)x}.
$$
 (5.13)

Olgu sündmuse sagedus  $\sigma = \frac{1}{\pi}$  $\frac{1}{T}$  perioodiga  $T = 2L$ . Tähistame nurksageduse

$$
\omega = \frac{\pi}{L} = \frac{2\pi}{T} = 2\pi\sigma. \tag{5.14}
$$

Ühikringi elemente

∞

$$
e^{jn\omega t} \tag{5.15}
$$

nimetatakse harmoonikuteks ja arve

$$
n\omega = n2\pi\sigma = \frac{n\pi}{L} = n\frac{2\pi}{T}, \ \ n \in \mathbb{Z},\tag{5.16}
$$

funktsiooni

$$
f(t) = \sum_{n = -\infty}^{\infty} c_n e^{jn\omega t}
$$
 (5.17)

lainearvudeks. Lainearvude hulka nimetatakse spektriks. Kordajaid

$$
c_n = \frac{1}{T} \int_{-T/2}^{T/2} f(t) e^{-jn\omega t} dt, \ \ n \in \mathbb{Z},
$$
\n(5.18)

nimetatakse kompleksamplituudideks. Elektro- ja raadiotehnika alastes töödes nimetatakse amplituudide moodulite  $|c_n|$  hulka samuti funktsiooni f spektriks [21].

#### **Fourier' teisendus**

Olgu antud ajast t sõltuv reaalarvuline signaal  $f = f(t)$ , mis koosneb sagedusest  $\sigma =$  $(-\infty, \infty)$ . Funktsiooni f Fourier' teisenduseks  $F_f: \mathbb{R} \to \mathbb{C}$  nimetatakse kompleksarvuliste väärtustega funktsiooni

$$
(F_f)(\sigma) = C(\sigma), \qquad C(\sigma) = \int_{-\infty}^{\infty} f(x) e^{-j2\pi\sigma x} dx \qquad (5.19)
$$

Funktsiooni *C* Fourier' pöördteisenduseks  $F_f^{-1}: \mathbb{C} \to \mathbb{R}$  nimetatakse võrdusega

$$
(F_f^{-1})(t) = f(t), \qquad f(t) = \int_{-\infty}^{\infty} f(\sigma) e^{-j2\pi\sigma t} d\sigma \qquad (5.20)
$$

määratud reaalarvulist funktsiooni f. Teisisõnu, Fourier' teisendus  $F_f$  seab signaalile f vastavusse spektraalfunktsiooni  $C$  (millest saab välja lugeda funktsiooni  $f$  spektri) ja pöördteisendus  $F_f^{-1}$  seab spektraal funktsioonile  $C$  vastavusse signaali  $f$ .

## **5.2.3. Diskreetne Fourier' teisendus**

Kui eelneval puhul, nö. "tavalise" Fourier' teisenduse käigus käsitleti pidevaid signaale, siis diskreetse Fourier' teisenduse (DFT) puhul uuritakse pideva signaali diskreetseid väärtusi. See võimaldab näiteks digitaaltehnikas analoog-digitaal muunduriga sämplitud signaali sagedusspektrit uurida [22].

DFT võrrand sagedusalas eksponent kujul on

$$
X(m) = \sum_{n=0}^{N-1} x(n)e^{j2nm/N}.
$$
\n(5.21)

Võttes arvesse Euleri võrrandit saab selle teisendada kujule [22]

$$
X(m) = \sum_{n=0}^{N-1} x(n) [\cos(2\pi n m/N) - j \sin(2\pi n m/N)].
$$
\n(5.22)

Kus  $X(m)$  – m-is DFT väljund komponent näiteks:  $X(0)$ ,  $X(1)$ ,  $X(2)$ ,  $X(4)$ , jne,

 $m$  – DFT väljundi indeks sagedusalas näiteks: 0, 1, 2, 3, ...,  $N-1$ ,

 $x(n)$  – sisendsämplite jada,  $x(0)$ ,  $x(1)$ ,  $x(3)$ , jne,

 $n$  – sisendsämplite ajamääramisala indeks,  $n = 0, 1, 2, 3, \ldots, N - 1$ ,

 $N$  – sämplite arv sisendjadas ning sageduspunktide arv DFT väljundis.

#### **DFT näide**

Järgneva näite puhul läheb vaja sämplimissagedusest  $f_s$ , mille ühikus on sämplit/sekundis. Nendest sisendsämplitest valitakse  $N$  arv sageduspunkte analüüsimiseks. Ning need sagedused oleksid määratud valemiga [22]

$$
f_{analysis}(m) = \frac{m f_s}{N}.
$$
\n(5.23)

Oletame, et meil on sisendsignaal, millele tahame 8 punktilist DFT teha ning mis koosneb kahest sageduskomponendist, kus üks on 1 kHz ning teine on 2 kHz ning neid kirjeldab võrrand [22]

$$
x_{in}(t) = \sin(2\pi \cdot 1000 \cdot t) + 0,5\sin(2\pi \cdot 2000 \cdot t + 2\pi/4). \tag{5.24}
$$

Selleks, et sisendsignaali  $x_{in}(t)$  kompleksemaks teha nihutame 2 kHz komponenti 135° võrra 1 kHz komponendi suhtes. Sämplimissagedusega  $f_s$  sämplime sisendit igal  $1/f_s = t_s$  sekundil. Kuna  $N = 8$  on meil vaja 8 sisendsämplit, millega sooritada DFT. Seega 8 elemendiline jada  $x(n)$  on võrdne sisendjadaga  $x_{in}(t)$ , mida on sämplitud  $nt_s$  korda. Seega kehtib võrrand [22]  $x(n) = x_{in}(t) = \sin(2\pi \cdot 1000 \cdot nt_s) + 0,5\sin(2\pi \cdot 2000 \cdot nt_s + 2\pi/4).$ (5.25)

Kui me sämplime  $x_{in}(t)$  sagedusega  $f_s = 8000$  sämplit/sekundis siis võrrandist 5.23 saab järeldada, et uuritavad sagedused on 0 kHz, 1 kHz, 2 kHz, ..., 7 kHz. Ning kaheksa  $x(n)$ sämplit oleks

$$
x(0) = 0,3535; \t x(1) = 0,3535; \n x(2) = 0,6464; \t x(3) = 1,0607; \n x(4) = 0,3535; \t x(5) = -1,0607; \n x(6) = -1,3535; \t x(7) = -0,3535.
$$
\n(5.26)

Need  $x(n)$  sämpli väärtused on näha joonisel 5.3 mustade ruututena punasel joonel.

Selleks, et leida sisendi  $x(n)$  DFT tuleb rakendada võrrandit 5.22. Alustame  $m = 0$  juhuga. See iseloomustab alaliskomponendi väärtust. Kuna on teada, et selles sisendsignaalis puudub 0 komponent tuleb  $X(0)$  väärtuseks 0 [22].

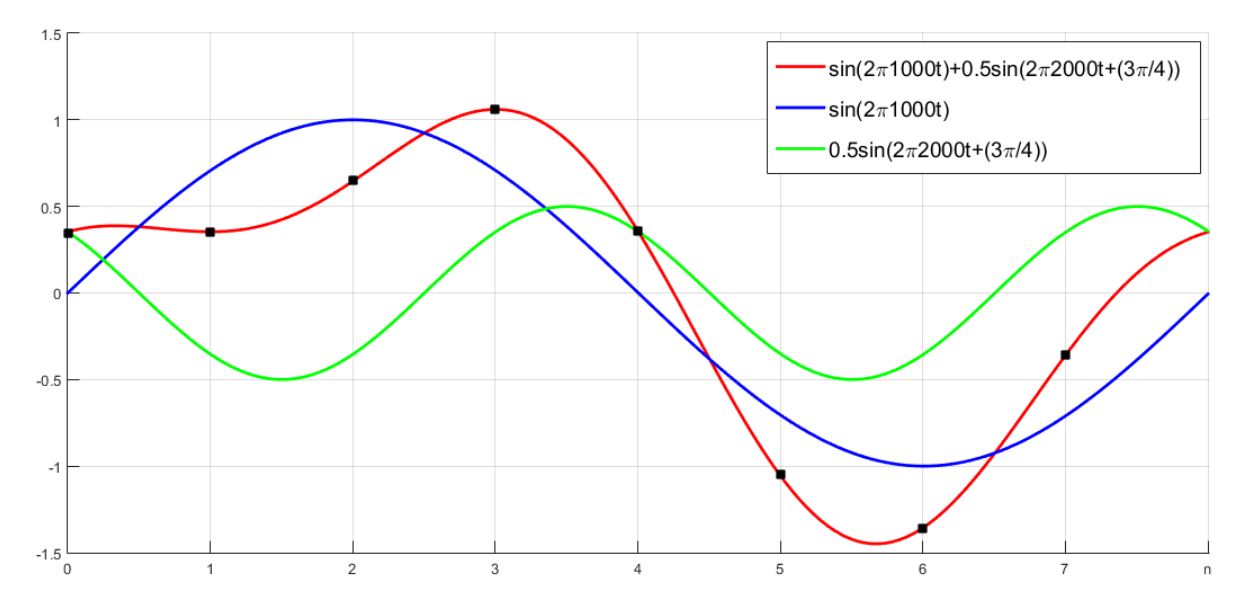

Joonis 5.3. DFT näite sisendsignaal oma komponentide ja sämplimis punktidega [22]

Kasutame  $m = 1$  või 1 kHz ( $mf_s/N = 1 \cdot 1000/8$ ) DFT sagedus terminit võrrandis 5.22 saame tulemuseks

$$
X(1) = \sum_{n=0}^{7} x(n) [\cos(2\pi n \cdot 1/N) - j \sin(2\pi n \cdot 1/N)].
$$
 (5.27)

Rakendades seda kaheksale sämplimistulemusele saame vastuseks

$$
X(1) = 0,3535 \cdot 1,0 \qquad -j(0,3535 \cdot 0,0)
$$
  
+ 0,3535 \cdot 0,707 \qquad -j(0,3535 \cdot 0,707)  
+ 0,6464 \cdot 0,0 \qquad -j(0,6464 \cdot 1,0)  
+ 1,0607 \cdot -0,707 \qquad -j(1,0607 \cdot 0,707)  
+ 0,3535 \cdot -1.0 \qquad -j(0,3535 \cdot 0,0)  
- 1,0607 \cdot 0,707 \qquad -j(1,0607 \cdot -0,707)  
- 1,3535 \cdot 0,0 \qquad -j(1,3535 \cdot -1,0)  
- 0,3535 \cdot 0,707 \qquad -j(0,3535 \cdot -0,707)

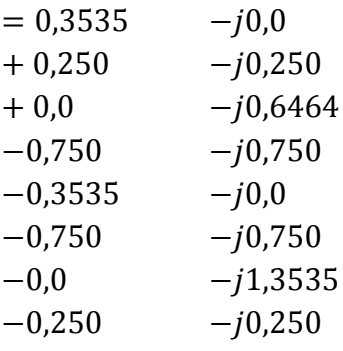

 $= 0.0 - 4.0 = 42 - 90^{\circ}$ 

Rakendades võrrandit 5.22 ülejäänud punktidele saame vastusteks

$$
X(2) = 1,414 - j1,414 = 2 \angle 45^{\circ}
$$
  
\n
$$
X(3) = 0,0 \t - j0,0 \t = 0 \angle 0^{\circ}
$$
  
\n
$$
X(4) = 0,0 \t - j0,0 \t = 0 \angle 0^{\circ}
$$
  
\n
$$
X(5) = 0,0 \t - j0,0 \t = 0 \angle 0^{\circ}
$$
  
\n
$$
X(6) = 1,414 - j1,414 = 2 \angle -45^{\circ}
$$
  
\n
$$
X(7) = 0,0 \t - j4,0 \t = 4 \angle 90^{\circ}
$$

Jooniselt 5.4 on näha DFT tulemused. Kui selle joonise (a) osa vaadata siis on näha ilmselget sümmeetriat. Kuigi DFT on mõeldud aktsepteerima sisendis ka kompleksjadasid, on praktikas enamus DFT sisendeid reaalarvud (näiteks pideva signaali digitaliseeritud väärtused) see tähendab, et reaalsisendid omavad mitte-nullist reaalväärtust ning oletatakse, et imaginaarosa on null. Kui sisendjada on reaalne, siis kompleks DFT väljundid vahemikus  $m = 1$  kuni  $m =$  $(N/2) - 1$  on samad, mis vahemikus  $m > (N/2)$ . Näiteks m-indal DFT väljundil on sama väärtus, mis  $(N - m)$ -ndal DFT väljundil. DFT  $m$ -is faasinurk omab võrreldes  $(N - m)$ faasinurgaga vastas märgiga väärtust [22].

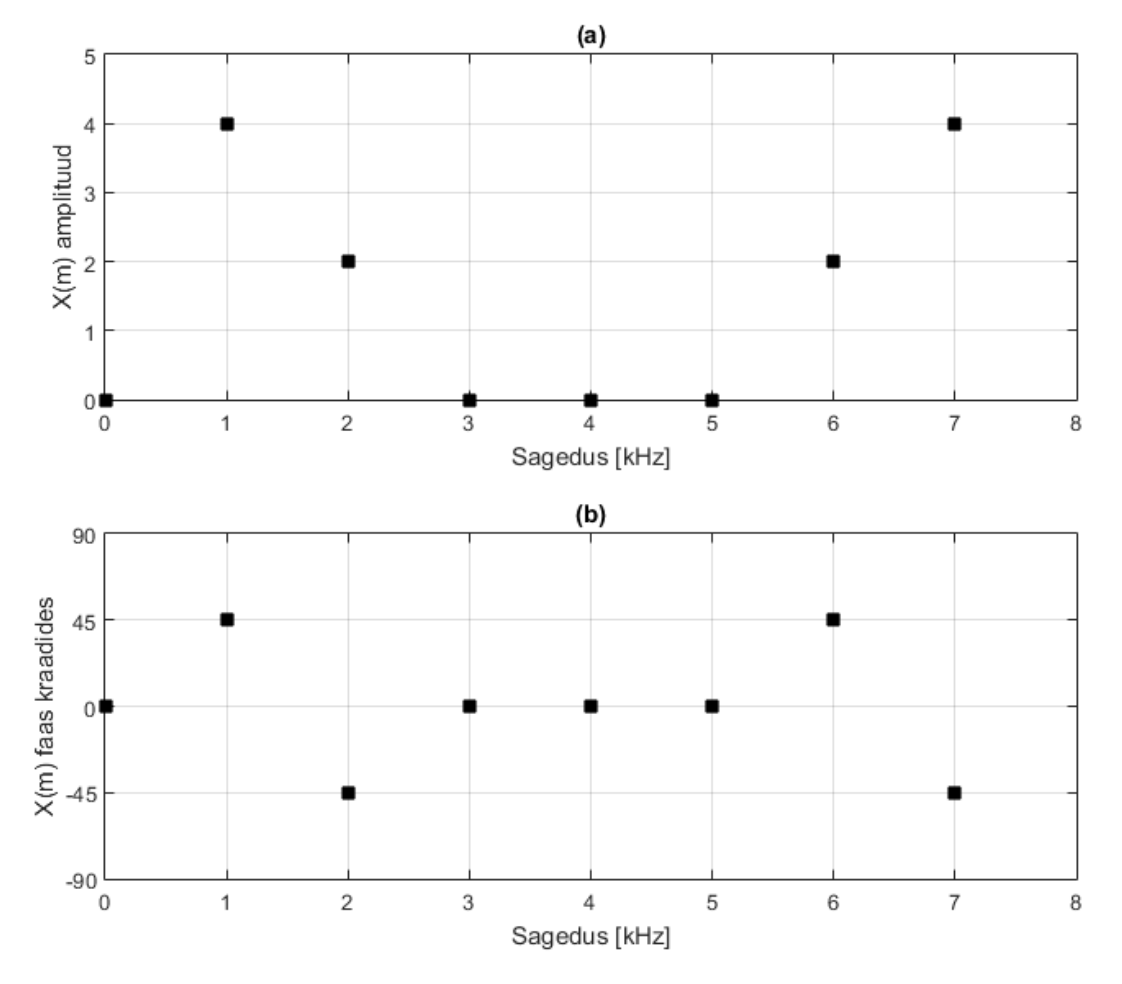

Joonis 5.4. DFT tulemused; (a) signaali amplituud; (b) signaali faasid [22]

## **5.2.4. Kiire Fourier' teisendus**

Kuigi DFT on matemaatiliselt lihtne protseduur leidmaks sagedusspektrit, on see tohutult ebaefektiivne algoritm. Mida suuremaks kasvab DFT punktide arv seda suuremaks kasvab ka arvutusmaht. Näiteks N punktide arvuga DFT tuleb sooritada  $N^2$  kompleks-korrutustehet. Eelmises alampeatükis kasutatud näite puhul  $N = 8$  ning seega on vaja sooritada 64 tehet [22].

Selleks, et arvutuste hulka vähendata arendati välja kiire Fourier' teisenduse algoritm (inglise k. *fast Fourier' transform*) (FFT). Kuigi FFT algoritme on mitmeid, on enim levinum radix-2 FFT algoritm. Selle kitsendus on, et DFT punktide arv peab olema kahe astendus, teisesõnaga  $N = 2<sup>k</sup>$ , kus k on positiivne täisarv. FFT ei soorita liigseid aritmeetilisi operatsioone, näiteks kui eelmises alampeatükis kasutatud näide täilikult välja kirjutada, siis on näha, et tehet 1,0607 ∙ −0,707 arvutatakse neljal erineval korral. FFT puhul sooritatakse see tehe ainult üks kord. Komplekskorrutuste arv N-punktiga FFT jaoks on ligikaudu  $[22]$ 

$$
\frac{N}{2}\log_2 N.\tag{5.28}
$$

Kasutame sõna ligikaudu sellepärast, et osad korrutustehted on tegelikult lihtsad märgi muutused. Näiteks, kui kasutada FFT-d kahe miljoni punkti analüüsimiseks ( $N = 2097152$ ) siis see võtaks arvutil aega 10 sekundit, DFT puhul võtaks see aega üle kolme nädala. Joonisel 5.5 on näha DFT ja FFT arvutustehete hulga sõltuvus sämplite arvust [22].

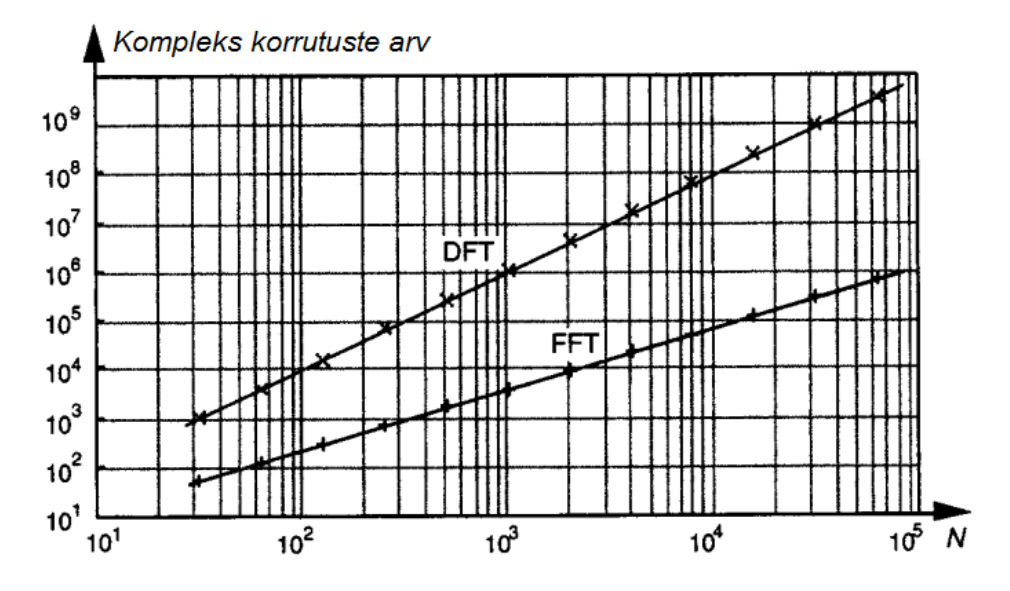

Joonis 5.5. DFT ja radix-2 FFT korrutuste arvu sõltuvus sämplimispunktidest  $N$  [22]

FFT ei ole DFT ligikaudne arvutus. See ei ole võrdne DFT-ga, see ongi DFT. Kõik DFT karakteristikud nagu näiteks sümmeetria, amplituud, lineaarsus, jne kehtivad ka FFT puhul [22].

# **5.3. Tehisneurovõrgustik**

Tehisneurovõrgustikud on, nagu nende nimi vihjab, arvutusvõrk, mis üritab simuleerida bioloogilise kesknärvisüsteemi närvirakkude (neuronite) otsuse tegemise protsessi. Simulatsioon toimub üldiselt raku haaval (neuroni ja elemendi haaval). See laenab oma töö põhimõtte bioloogilistelt neuronitelt ja neurovõrkudelt. Seega erineb tehis-neurovõrgustik üldlevinud (digitaalsetest või analoogsetest) arvutusmasinatest, mille ülesanneteks on inimaju arvutusvõime asendamine, täiustamine või kiirendamine, kuna nendes ei pöörata tähelepanu arvatavate elementide ja nende võrkude paigutusele. Tänapäeval kasutatakse tehisneurovõrgustikke masinõppesüsteemides [23].

# **5.3.1. Bioloogiline neurovõrgustik**

Aju koosneb väga suurest arvust (ligikaudu  $10^{11}$ ) omavahel ühenduses olevatest neuronitest (iga neuroni kohta on ligikaudu  $10^4$  ühendust). Lihtsustatult võib öelda, et neuron koosneb põhiliselt kolmest komponendist: dendriitidest, rakukehast ja aksonist. Lihtsustatud bioloogilist neurovõrku on kujutatud joonisel 5.6 [24].

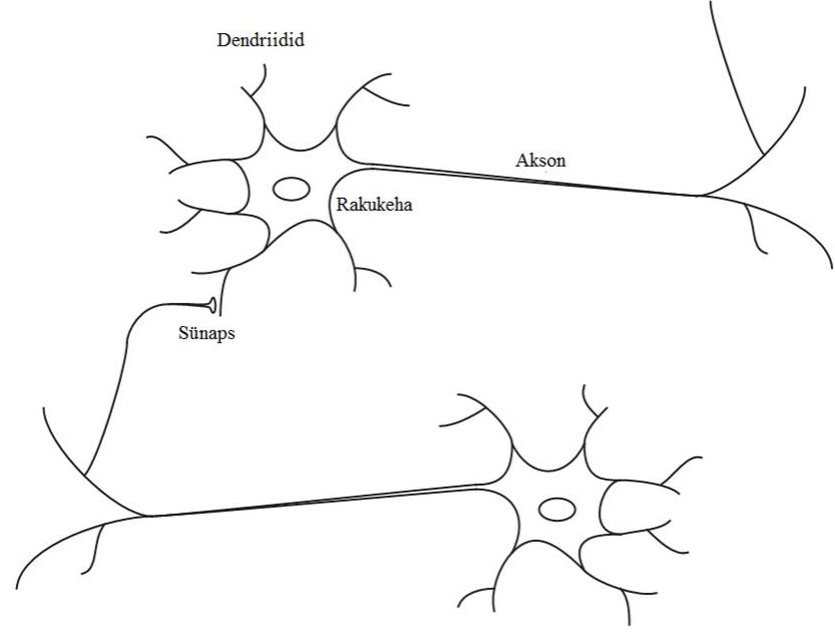

Joonis 5.6. Bioloogiline neurovõrgustik [24]

Dendriidid on puu-laadsed närvi kiudude retseptorvõrgud, mis kannavad elektri signaale rakukehasse ning rakukeha summeerib ja hoiab sisendsignaale. Akson on üks suur pikk kiud, mis kannab signaale rakukehast teiste neuroniteni. Ühe raku aksoni ja teise raku dendriidi vahelist kontakti nimetatakse sünapsiks. Neuronite korralduse ja individuaalsete sünapside tugevuse määrab keeruline keemiline protsess, mis loob neurovõrgustikule ülesande [24].

Neuronite struktuurid muutuvad elu jooksul. Need muutused seisnevad sünapside liitekohtade tugevuse suurenemises või vähenemises. Näiteks usutakse, et uued mälestused tekivad sünapside tugevuse muutmisel. Tehisneurovõrgud ei lähene aju komplekssusele.

## **5.3.2. Tehisneurovõrgustiku mudel**

#### **Ühe sisendiga neuron**

Joonisel 5.7 on kujutatud ühe sisendiga tehisneuronit. Skalaarsisend  $p$  on korrutatud skalaarkaaluga  $w$  selleks, et moodustada  $wp$ , mis on üks terminitest, mis saadetakse summeeriasse. Teine sisend 1 korrutatakse tendentsiga  $b$  ning saadetakse summeeriasse. Summeerija väljund  $n$ , mida nimetatakse võrgusisendiks, saadetakse ülekandefunktsiooni  $f$ , mille tulemiks on neuroni skalaarväljund  $\alpha$  [24].

Kui võrrelda seda lihtsat mudelit eelmises alampeatükis kirjeldatud neuroniga, siis kaal vastab sünapsi tugevusele, summeerimine ning ülekande funktsioon vastab rakukehale ning tehisneuroni väljund  $\alpha$  vastab aksoni signaalile.

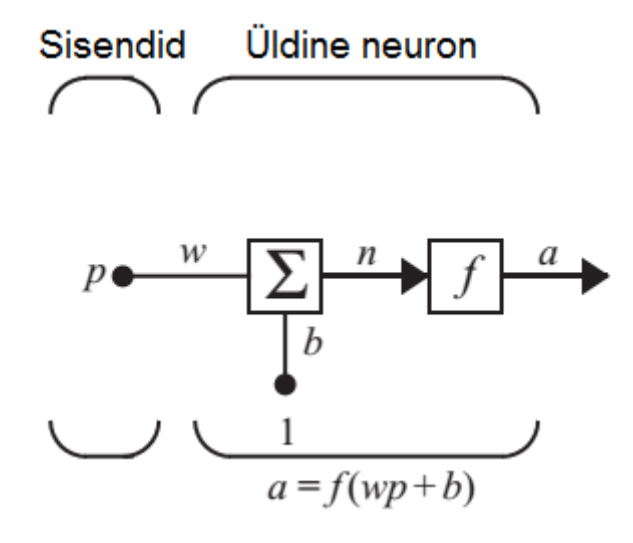

Joonis 5.7. Ühe sisendiga neuron [24]

#### Neuroni väljundit arvutatakse valemiga

$$
a = f(wp + b). \tag{5.29}
$$

Neuroni väljund sõltub ülekandefunktsiooni tüübist ning selle valib neurovõrgu disainer vastavalt ülesande tüübile. Tendents on nagu kaal ainult, et selle sisend on alati võrdne ühega. Kui neuronis ei taheta seda kasutada siis võib selle välja jätta [24].

Parameetrid  $w$  ja  $b$  on mõlemad reguleeritavad. Nende reguleerimiseks on mõeldud omaette õppimisreeglid, mis on määratud sisend/väljund suhte eesmärgi poolt [24].

## **Ülekandefunktsioonid**

Ülekandefunktsioon võib olla lineaarne või mittelineaarne. Sobiv ülekande funktsioon valitakse selle järgi, et see rahuldaks probleemi iseärasust, mida neuron üritab lahendada [24].

Kolm enim levinumat ülekandefunktsiooni tüüpi on:

- Kindla piiriga ülekandefunktsioon, mida kasutatakse tuvastamisülesannete puhul (joonis 5.8 (A));
- Lineaarne ülekandefunktsioon, mida kasutatakse adaptiivsete lineaarsete elementidega (ADALINE) neurovõrkude puhul (joonis 5.8 (B));
- Log-Sigmoid ülekandefunktsioon, mida kasutatakse mitmekihilistes neurovõrkudes, mida treenitakse tagasilevimisalgoritmiga (joonis (C)).

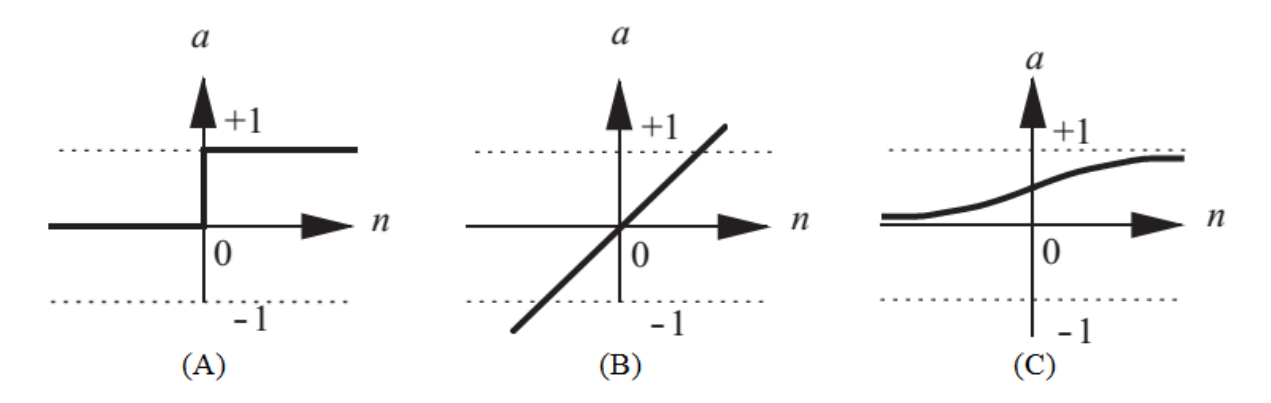

Joonis 5.8. Ülekandefunktsioonide karakteristikud. (A) Kindla piiriga ülekandefunktsioon; (B) Lineaarne ülekandefunktsioon; (C) Log-Sigmoid ülekandefunktsioon [24]

#### **Mitme sisendiga neuron**

Tavaliselt on neuronil rohkem kui üks sisend.  $R$  sisendite hulgaga neuron on kujutatud joonisel 5.9. Individuaalsed sisendid  $p_1, p_2, \ldots, p_R$  on kaalutud vastava elemendiga  $w_{1,1}, w_{1,2}, \ldots, w_{1,R}$ mis on pärit kaalumaatriksist  $W$  [24].

![](_page_53_Figure_2.jpeg)

Joonis 5.9. Mitme sisendiga neuron [24]

Neuronil on tendents  $b$ , mis on summeeritud kaalutud sisenditega ning moodustab võrgu sisendi  $n$ :

$$
n = w_{1,1}p_1 + w_{1,2}p_2 + \ldots + w_{1,R}p_R + b. \tag{5.30}
$$

Võrrandit 5.30 saab maatriks kujul kirjutada:

$$
n = W_p + b,\tag{5.31}
$$

kus maatriksil  $W$  on ühe neuroni jaoks ainult üks rida.

#### **Mitme neuroniga võrk**

Ühekihiline  $S$  neuronite arvuga võrgustikku on kujutatud joonisel 5.10. Iga üks  $R$  arv sisenditest on ühenduses iga neuroniga ning kaalumaatriksil on nüüd  $S$  arv ridasid [24].

Ühes kihis on kaalumaatriks, summeerijad, tendentsi vektor  $\bm{b}$ , ülekande funktsioonid ning väljundvektor  $a$ . Iga sisendvektori  $p$  element on iga neuroniga ühenduses läbi kaalumaatriksi W. Igal neuronil on tendents  $b_i$ , summaator, ülekandefunktsioon f ning väljund  $a_i$ . Kokku moodustavad väljundid väljundvektori  $a$ . On tavaline, et sisendite arv ei ole võrdne neuronite arvuga (näiteks  $R \neq S$ ) [24].

![](_page_54_Figure_0.jpeg)

Joonis 5.10. *S* neuronite arvuga neurovõrgustik [24]

Kõikidel ühes kihis olevatel neuronitel ei pea olema sama ülekandefunktsioon. Põhimõtteliselt saab kaks ülaltoodud neurovõrku paralleelselt tööle panna. Mõlemal võrgul oleks samad sisendid kuid mõlemad looksid ainult osa väljunditest [24].

Sisendvektori elemendid sisenevad võrku läbi kaalumaatriksi  $W$ :

$$
\mathbf{W} = \begin{bmatrix} w_{1,1} & w_{1,2} & \cdots & w_{1,R} \\ w_{2,1} & w_{2,2} & \cdots & w_{2,R} \\ \vdots & \vdots & \ddots & \vdots \\ w_{S,1} & w_{S,1} & \cdots & w_{S,R} \end{bmatrix} .
$$
 (5.32)

Nagu eelpool oli mainitud, näitab iga maatriksi  $W$  rida, millisele neuronile, mis kaal on määratud ning veerg näitab, mis allikas on kaalule määratud. Näiteks kui meil on kaal  $w_{3,2}$ , siis need indeksis numbrid ütlevad, et see on ühendatud kolmanda neuroniga ning on pärit teisest allikast [24].

#### **Mitme neuronilised kihid**

Joonisel 5.11 on kujutatud kolmekihilist neurovõrku. Igal kihil on oma kaalumaatriks  $W$ , tendentsi vektor  $\boldsymbol{b}$ , võrgu sisendvektor  $\boldsymbol{n}$  ja väljund vektor  $\boldsymbol{a}$ . Selleks, et joonisel 5.11 erinevatel kihtidel vahet teha kasutame elementide tähistuses ülakirja näiteks esimese kihi kaalumaatriks on  $W^1$  ning teise kihi kaalumaatriks on  $W^2$  [24].

![](_page_55_Figure_2.jpeg)

Joonis 5.11. Kolmekihiline neurovõrk [24]

Nagu joonisel 5.11 on näha on sisendiks R arv elemente, esimeses kihis on  $S<sup>1</sup>$  arv neuroneid, teises kihis  $S<sup>2</sup>$  arv neuroneid, jne. Erinevates kihtides võib olla erinev arv neuroneid [24].

Esimese ja teise kihi väljundid on teise ja kolmanda kihi sisenditeks. Seega teist kihti saab vaadelda kui ühekihilist neurovõrku, millel on  $R = S^1$  sisendit,  $S = S^2$  neuronit ja  $S^1 \times S^2$ kaalumaatriks  $W^2$ . Teise kihi sisend on  $a^1$  ning väljund on  $a^2$  [24].

Kihti, mille väljund on terve võrgustiku väljund, nimetatakse väljundkihiks. Ülejäänud kihte kutsutakse peidetud kihtideks. Joonisel 5.11 kujutatud võrgustikul on väljundkihiks kolmas kiht ning 1. ja 2. kiht on peidetud kihid [24].

Mitmekihilised neurovõrgud on võimsamad kui ühekihilised võrgud. Näiteks kahekihilist võrgustikku, mille esimene kiht on sigmoid ülekandefunktsiooniga ning teine on lineaarse funktsiooniga, saab treenida ligikaudselt lahendama enamuse funktsioone [24].

# **6. ANALÜÜSI TULEMUSED**

Analüüsimiseks kasutasin matemaatikapaketti MATLAB 2015a. Kasutasin seda helifailide sisse lugemiseks ning spektraalanalüüsi tegemiseks. Samuti on ka tehisneurovõrk MATLABis koostatud.

Joonisel 6.1 on kujutatud asünkroonmasina heli mõõtepunkte. Igast punktist mõõdeti ühe meetri kaugusel masinast alampunktis 5.5.1 mainitud nutitelefonidega masina käivitamise ja väljalülimise heli ning masina heli püsitalitluses kolme erineva koormusega (tühijooks, poolikkoormus ning täiskoormus). Lisaks oli masinal ka vibratsiooni andurid.

![](_page_56_Picture_3.jpeg)

Joonis 6.1. Heli mõõtepunktid

# **6.1. Kiire Fourier' teisenduse tulemused**

Analüüsimiseks otsustasin kasutada püsitalitluse mõõtetulemusi, kuna sellel juhul oli signaal kõige stabiilsem. Sisse- ja väljalülimine tekitab harmoonikuid, mis segavad andmete analüüsimist.

Joonisel 6.2 on kujutatud kiirendusanduriga mõõdetud vibratsiooni kiirenduse sagedusspekter. See on nn "puhas" signaal, mis peaks sellisel kujul helilainetena levima ning mida peaks olema võimalik salvestada nutitelefoniga. Joonistel 6.3 ja 6.4 on näha vastavalt Sony Xperia Go-ga ning Samsung Galaxy S4-ga joonisel 6.1 punktis 3 salvestatud heli sagedusspekter. Selle graafiku loomiseks kasutatud MATLAB-i kood on ära toodud lisas 1. Nagu joonistelt näha, on kõige lähedasem vibratsiooni spektrile Xpria GO-ga salvestatud heli. Selline olukord kehtib enam-vähem kõikide mõõtetulemuste puhul.

See võib olla tingitud peatükis 5.1 mainitud asjaolude pärast. Mõlemal nutitelefonil on sisse ehitatud taustamüra filter. Suure tõenäosusega on tegemist digitaalfiltriga ning ei ole teada, milline on selle filtri algoritm ja parameetrid. Samas võib ka oletada, et kuna Galaxy S4 on uuem nutitelefon ja sellel on eraldi audiotöötluseks mikrokiip ning tegemist on ka Samsungi omaaegse lipulaevaga, on sellel parem ning võimekam helifiltri süsteem. Kuna Sonyl tegeleb helifiltreerimisega süsteemikiip siis seega ei pruugi olla selleks ülesandeks masinale palju ressurssi antud.

Mõlemad kasutavad ka erinevaid heliformaate. Kuna MP4 on nii öelda kadudega formaat, siis see võib ka omalt poolt lisada Samsungi suurele erinevusele. Analüüsimiseks oleks WAV formaat kõige parem.

Joonistel 6.6 ja 6.7 on näha punktist 6 suure koormusega mõõdetud tervemasina ning 2 katkise rootori vardaga masina sagedusspektri võrdlust ning joonisel 6.5 on näha selle rikke vibratsiooni kiirenduse sagedusspektrit. Nendelt joonistelt on võimalik näha kuidas erinevad nutitelefonidega mõõdetud signaalide sagedusspektrid rikke ning terve mootori puhul. Jooniste 6.6 ja 6.7 tegemiseks loodud MATLAB-i kood on ära toodud lisas 2.

![](_page_58_Figure_0.jpeg)

Joonis 6.2. Poole koormusega, terve masina vibratsioonikiirenduse sagedusspekter

![](_page_58_Figure_2.jpeg)

Joonis 6.3. Poole koormusega, terve masina Xperia GO-ga punktist 3 salvestatud heli sagedusspekter

![](_page_58_Figure_4.jpeg)

Joonis 6.4. Poole koormusega, terve masina Galaxy S4-ga punktist 3 salvestatud heli sagedusspekter

![](_page_59_Figure_0.jpeg)

Joonis 6.5. Suure koormusega, kahe katkise vardaga masina vibratsiooni sagedusspekter

![](_page_59_Figure_2.jpeg)

Joonis 6.6. Suure koormusega, kahe katkise vardaga masina Xperia GO-ga punktist 6 salvestatud heli sagedusspekter

![](_page_59_Figure_4.jpeg)

Joonis 6.7. Poole koormusega, kahe katkise vardaga masina Galaxy S4-ga punktist 6 salvestatud heli sagedusspekter

# **6.2. Analüüsimine tehisneurovõrgustikuga**

Otsustasin helifailide klassifitseerimiseks luua mustri tundmisvõrgustiku. Uurimiseks oli mul kokku 284 helifaili, millest jäi väheks, et rahuldava tulemuseni jõuda. Seega otsustasin iga faili lõigata veel lisaks 10 tükiks (selleks loodud kood on lisas 3). Seega oli tehisneurovõrgustiku loomiseks mul kokku 3124 helifaili.

Mustrituvastusvõrgustiku tegemise jaoks läheb vaja kahte andmete maatriksit: sisendmaatriksit ning sihtmaatriksit. Selle ülesande puhul koosnes sisendmaatriks  $3124 \times 16000$  elemendist ja sihtmaatriks  $3124 \times 8$  elemendist (sagedus ulatus on seega 0 Hz kuni 16 kHz, suur sagedusulatus võimaldab täpsemat klassifitseerimist). Nende maatriksite puhul tähistab iga rida helifaili. Sisendmaatriksi puhul koosneb iga rida FFT tulemuse elementidest. Sihtmaatriksi puhul määrab rida asünkroonmasina rikke tüübi. Iga rida koosneb nullidest ja number ühest, näiteks ühe katkise varda puhul on rida 1, 0, 0, 0, 0, 0 ning järgmise rikke tüübi juures on 1 ühevõrra edasi liikunud. Maatriksite loomiseks tehtud kood on lisas 4. Enne neurovõrgustiku loomist tuleb need maatriksid transponeerida, sest FFT loob andmeid ridade kaupa, aga neurovõrgustik tahab neid saada teisel kujul. Kokku klassifitseerisin ma sihtmaatriksi jaoks 8 tüüpi riket:

- 1. Üks katkine rootori varras;
- 2. Kaks järjestikust katkist rootori varrast;
- 3. Kaks katkist rootori varrast, millede vahel on 4 tervet varrast;
- 4. Kolm järjestikust katkist rootori varrast;
- 5. Dünaamiline ekstsentrilisus kahe järjestikuse rootori vardaga;
- 6. Dünaamiline ekstsentrilisus kahe katkise rootori varda ning lahtise kuullaagriga;
- 7. Dünaamiline ekstsentrilisus;
- 8. Terve masin.

Neurovõrgustiku treenimise puhul seotakse sisendmaatriks kaalude ja tendentside optimaalsete väärtuste leidmisel sihtmaatriksiga. Mustrituvastus neurovõrgustike treenimiseks kasutatakse kaalutud paariga gradiendi tagasilevimisalgoritmi (ingl. k. *scaled conjugate gradient backpropagation*).

Helifailide FFT mustrituvastamiseks lõin kahekihilise neurovõrgustiku, mida kujutatud joonisel 6.8 ning selle programmi kood on ära toodud lisas 5. Esimene kiht koosneb 40 neuronist ning väljundkiht koosneb 8 neuronist, sest nii palju ridu on transponeeritud sihtmaatriksis. Kõik esimeses kihis olevad ülekandefunktsioonid on Log-Sigmoid tüüpi ning väljundkihi omad on Soft Max tüüpi.

![](_page_61_Figure_1.jpeg)

Joonis 6.8. Kahekihiline mustrituvastus neurovõrgustik

Üks võimalus kuidas hinnata treenitud neurovõrgustiku klassifitseerimise oskust on kasutada segadusmaatriksit, mida on kujutatud joonisel 6.9. Segadusmaatriksi koostamiseks kasutatakse testimiseks eraldatud andmeid, mida lastakse analüüsida valmistreenitud neurovõrgul, ning sihtmaatriksit. Õigesti klassifitseeritud andmed asuvad peadiagonaalil ning valesti klassifitseeritud andmed asuvad sellest väljaspool. Mida suurem on diagonaalil asuvate andmete hulk seda kindlamalt saame veenduda võrgustiku klassifitseerimise täpsuses. Joonisel 6.9 olev segadusmaatriks kirjeldab neurovõrgustiku, mis suudab 96,4% täpsusega sisendsignaali klassifitseerida.

![](_page_61_Picture_70.jpeg)

Confusion Matrix

Joonis 6.9. Segadusmaatriks

Näiteks, kui praegu anda treenitud neurovõrgule analüüsimiseks sisendsignaal siis, selle väljundiks on:

 1.0000 0.0000 0.0000 0.0000 0.0000 0.0000 0.0000 0.0000

See tähendab, et neurovõrgustiku arvates on 100% tegemist rikkega, mida põhjustab üks katkine varras.

Kuna klassifitseerimise kogu täpsus oli 96,4%, ei tähenda see, et võrgustik suudab rikke alati kindlalt tuvastada. Näiteks võib vähestel juhtudel olla selline väljund:

 0.3973 0.1149 0.0025 0.1138 0.0496 0.1271 0.0058 0.1890

Praegune mustrituvastus neurovõrgustik suudab enamuse riketest õigesti tuvastada. Vajadusel saab seda neurovõrgustiku veel täiendada, näiteks lisada veel kihte ja neuroneid. Kõik see aga suurendab vajaliku arvutusvõimsuse hulka.

# **7. KOKKUVÕTE**

Käesoleva magistritöö ülesandeks on uurida, kas nutitelefonidega salvestatud helifailide abil on võimalik teha asünkroonmasinale rikkediagnostikat. Selle käigus uurisin, millised rikked võivad asünkroonmasinal tekkida ning mis neid tekitavad. Uuritud sai ka kuidas need rikked mõjutavad masina poolt tekitatud heli. Samas sai ka uuritud helilevimise ja vibratsiooni seost ning ka nende füüsikalisi põhimõtteid.

Helifailide spektraalanalüüsiks sai tehtud MATLAB-is kiire Fourier' teisendusega, mille abil võimalik oli näha sageduse spektri jaotus. Saadud sagedusjaotusi sai võrreldud elektrimasina vibratsiooni kiirendusega ning oli näha kuidas salvestatud signaalid erinesid allikast. Nende FFT tulemuste klassifitseerimiseks otsustasin kasutada tehisneurovõrgustikku, mis on üks masinõppe meetoditest. Klassifitseerimiseks sai samuti MATLAB-is loodud mustrituvastus võimekusega neurovõrk, mida treeniti klassifitseerima FFT tulemusi. Loodud tehisneurovõrk on võimeline tuvastama rikkeid 96,4% täpsusega. Selle meetodiga on põhimõtteliselt võimalik tuvastada elektrimasina rikkeid.

Need vähesed juhud kui neurovõrgustik sisendi valesti klassifitseerib on tingitud rikke keerukusest ning ka sellest, kui palju rike võib sarnaneda mõnele muule rikkele. Joonisel 6.9 asuval segadusmaatriksil on näha kuidas kõige rohkem on valesti klassifitseeritud riket, kus on kaks katkist rootori varrast, millede vahel on 4 tervet varrast (rikke tüüp nr 3). Selle rikke puhul klassifitseeris tehisneurovõrgustik seda kõige rohkem valesti ühe katkise vardaga rikkeks (rikke tüüp nr 1) ning kolme järjestikuse katkise vardaga rikkeks (rikke tüüp nr 4). See võib olla tingitud sellest, et need rikkesignaalid võisid mõnedel olukordadel teineteisele sarnaneda. Näiteks dünaamilist ekstentrilisust, kus on ka muid rikkeid (rikke tüüp nr 6) klassifitseeriti neljal korral lihtsaks dünaamiliseks ekstsentrilisuseks (rikke tüüp nr 7).

Klassifitseerimise tulemusi võib ka mõjutada heli salvestamise asukoha punkt ning ka heliformaadi tüüp. Kui kuulata neid helifaile, siis sama koormuse puhul on erinevatest punktidest salvestatud heli erinev. See võib olla tingiud sellest, mis heliharmoonik on just selles punktis ülekaalus ning samas võib salvestatavat heli mõjutada ka helilainete peegeldumine, sest mõningatel juhtudel on graafikutel näha kuidas harmoonikute kuju on sarnane kuid nende asukoht on liikunud vasakule või paremale.

Kuigi praegusi tulemusi võib lugeda edukaks, vajab see teema veel edasist uurimist. Oleks vaja teha veel katseid, kus kasutatakse korralikku helisalvestustehnikat. Nii saaks võrrelda, kuidas erinevad erinevate seadmetega salvestatud helide sagedusspektrid teineteisest ning oleks näha, kas oleks vaja digitaalfiltreid, selleks, et eemaldada signaalist mittevajalik müra. Samuti võiks elektrimasinat toita paljude erinevate sagedustega ning katseid sooritada ka erinevate elektrimasinatega. Katsetada võiks ka nutitelefonidega, millel on teistsugune operatsiooni süsteem, näiteks kasutada Apple iPhone'i, millel on iOS operatsioonisüsteem ning proovida Windows Phone'i Nokiat. Üldse võiks kasutada rohkem erinevaid nutiseadmeid helide salvestamiseks.

Samuti oleks võimalik ka uurida ja katsetada keerulisemaid analüüsimeetodeid. Näiteks arendada suuremaid ning keerulisemaid tehisneurovõrgustikke. Võib ka uurida kas geneetilist algoritmi ja hägusloogikat oleks võimalik kasutada diagnostikaks, sest need moodustavad tänapäeval samuti olulise osa masinõppe algoritmide ning meetodite välja töötlemisel.

Lõputöö ülesanne on täidetud, kuid antud teema tervikliku perspektiivikuse väljaselgitamiseks tuleb seda veel edasi uurida.

# **KASUTATUD KIRJANDUS**

- [1] T. Vaimann, *Asünkroonmasina rootori diagnostika staatorisignaalide uurimise meetodil,* Tallinn: TTÜ kirjastus, 2014, p. 120.
- [2] M. F. Far, A. Belahcen, A. Arkkio and J. Roivainen, "Vibration as Fault Indicator in Electrical Machines," in *Doctoral School of Energy and Geotechnology II*, Pärnu, 2015.
- [3] J. Faiz, B. Ebrahim and M. Sharifian, "Time stepping finite element analysis of broken bars fault in a three-phase squirrel-cage induction motor," *Progress in Electromagnetic Research,* no. 68, pp. 53-70, 2007.
- [4] T. Lindh, *On the Condition Monitoring of Induction Machines,* Lappeenranta Tehnikaülikool, 2003, p. 148.
- [5] R. J. Lawrie, Electric motor manual: application, installation, maintenance, troubleshooting, New York: McGraw-Hill, 1987, p. 129.
- [6] A. Kallaste, *Low Speed Permanent Magnet Slotless Generator Development and Implementation for Windmills,* Tallinn: Tallina Tehnikaülikool, 2013, p. 141.
- [7] D. Campos-Delgado, D. Espinoza-Trejo and E. Palacios, "Fault-tolerant control in variable speed drives: a survey," *IET Electric Power Applications,* vol. 2, no. 2, p. 121134, 2008.
- [8] J. F. Gieras, C. Wang and J. C. Lai, Noise of Polyphase Electric Motors, Boca Raton: CRC Press, 2005, p. 392.
- [9] I. Saveljev, Füüsika ülldkursus 2, Tallinn: Valgus, 1978, p. 327.
- [10] L. E. Kinsler, A. R. Frey, A. B. Coppens ja J. V. Sanders, Fundamentals of Acoustics, 4th Edition, New York: John Wiley & Sons, 2000, p. 560.
- [11] I. Eiskop ja A. Sillart, Akustika ja helitehnika, Tallinn: Valgus, 1988, p. 240.
- [12] S. Kelly, Fundamentals of Mechanical Vibrations, 2nd edition, McGraw-Hill Science/Engineering/Math, 2000, p. 672.
- [13] J. Roivainen, *Unit-wave response-based modeling of electromechanical noise and vibration of electrical machines,* Espoo: Aalto Univesity, 2009, p. 186.
- [14] A. J. Ellison and C. J. Moore, "Acoustic noise and vibration of rotating electric machines," *Proc. of the Institution of Elect. Eng.,* vol. 115, no. 11, pp. 1633-1640, 1968.
- [15] "GSMArena," [Võrgumaterjal]. Available: http://www.gsmarena.com/samsung\_i9505\_galaxy\_s4-5371.php. [Kasutatud 06 04 2016].
- [16] "GSMArena," [Võrgumaterjal]. Available: http://www.gsmarena.com/sony\_xperia\_go-4782.php. [Kasutatud 06 04 2016].
- [17] "IFIXIT," [Võrgumaterjal]. Available: https://www.ifixit.com/Teardown/Samsung+Galaxy+S4+Teardown/13947. [Kasutatud 06 04 2016].
- [18] "SPECOUT," [Võrgumaterjal]. Available: http://system-on-achip.specout.com/l/352/ST-Ericsson-NovaThor-U8500. [Kasutatud 06 04 2016].
- [19] "Difference between," [Võrgumaterjal]. Available: http://www.differencebetween.info/difference-between-wav-and-mp4-audio-file-format. [Kasutatud 06 04 2016].
- [20] M. Kolk, Tartu Ülikool, [Võrgumaterjal]. Available: http://kodu.ut.ee/~mkolk243/2013/KM/loeng-22/KM-22.pdf. [Kasutatud 07 04 2016].
- [21] M. Kolk, Tartu Ülikool, [Võrgumaterjal]. Available: http://kodu.ut.ee/~mkolk243/2013/KM/loeng-23/KM-23.pdf. [Kasutatud 07 04 2016].
- [22] R. G. Lyons, Understanding Digital Signal Processing 2nd ed., New Jersey: Prentice Hall, 2004, p. 666.
- [23] D. Graupe, Principles of Artificial Neural Networks 3rd ed., Singpur: World Scientific Publishing Co. Pte. Ltd., 2013, p. 383.
- [24] M. T. Hagan, H. B. Demuth, M. H. Beale ja O. D. Jesús, Neural Network Design 2nd Edition, Oklahoma: Martin Hagan, 2014, p. 800.

# **L I S A D**

# **Lisa 1**

# **Ühe signaali periodogrammide loomise kood**

```
% Kood loob periodogrammi kõikide helifailide kohta
clc, clear
% Kõikide analüüsitavate failide kataloog 
dirName = 'D:\Audible noise diagnostics Aalto\Tests_Aalto'; 
folders = subdir(fullfile(dirName)); % Kõik kataloogis olevad kaustad
nrOfFolders = numel(folders); <br> % Kataloogis olevate kaustade arv
failedFiles = {};%Vigasete helifailide salvestamiseks mõeldud muuruja
for j = 1 : nrOfFolders
   subFolder = folders{1, j}; if j <= 59 %Number tuleb kaustade struktuurist
       dataType = '*.m4a'; %# kasuta m4a puhul
    else
      dataType = '* . wav'; *# kasuta wav puhul
    end
    %Loendame valitud laiendiga helifailid
    filesF = dir(fullfile(subFolder, dataType));
    %Kaustas olevate failide nimede loetelu
    filesF = {filesF.name};
    if (numel(filesF) == 0)
       continue
    end
    for i=1:numel(filesF)
       %Loeme faili kogu kataloogi aadressi
      fnameF = fullfile(subFolder, filesF(i)); try %Selleks, et tsükkel ei katkeks vigase faili puhul 
      [xF, f\ sF] = \text{audioread}(\text{fname}F); \text{where } \text{massina audio fail} sisse
       catch exception %Salvestame vigase faili aadressi
            failedFiles = [failedFiles; {fnameF}];
           continue 
       end
       %Jagame faili kogu aadressi osadeks: aadress , failinimi, laiend
      [pathstrF, nameF, extF] = fileparts(fnameF);
       %Teeme FFT masina heli failile 
      mF = length(xF);nF = pow2(new2(mF));xdftF = f f t (xF);
      xdftF = xdftF(1:mF/2+1);
      psdxF = (1/(\text{fsF*mF})) * abs(xdftF).^2;
      psdxF(2:end-1) = 2*psdxF(2:end-1);freqF = 0:fsF/mF : fsF/2;
       %Joonistame graafiku
       figure('Name', nameF, 'NumberTitle', 'off'); % ,'visible','off'
       semilogy(freqF, psdxF, 'b');
       set(gca,'XLim', [0 1500])
```

```
 set(gca,'XTick', 0:300:1500)
     set(gca,'LooseInset',get(gca,'TightInset'));
 xlabel('Sagedus [Hz]', 'FontSize', 14);
 ylabel('Amplituud [dB]', 'FontSize', 14) 
 title([nameF,' Sagedusspekter'], 'Interpreter', 'none');
      grid on;
      box on; 
     name = strcat('Sagedusspekter ', nameF, '.png');
      fullname=fullfile(subFolder, name);
      %Seadistame väljundpildi resolutsiooni ja tervuse 
      set(gcf,'PaperUnits', 'inches', 'PaperPosition', [0 0 1600 700]/200);
      %Salvestame pildi
     print('-dpng', '-r200' ,fullname)
      close;
    end
```
end

# **Lisa 2**

## **Kahe signaali periodogrammide loomise kood**

```
%# Kood loob periodogrammi kahest signaalist: rikkega masina signaalist
%# ning terve masina signaalist, mõlemad signaalid on ühel graafikul
%# logaritmilisel skaalal. Musta värvi signaal terve masina oma, punane
%# rikkega maina oma.
clc, clear
% Kõikide analüüsitavate failide kataloog 
dirName = 'D:\Audible noise diagnostics Aalto\Tests_Aalto'; 
folders = subdir(fullfile(dirName)); % Kõik kataloogis olevad kaustad
nrOfFolders = numel(folders); <br> % Kataloogis olevate kaustade arv
%.m4a failide võrdluse puhul
compareDirSamsung = ['D:\\Audible noise diagnostics Aalto\TestAalto'\'... 'Samsung Galaxy S4\Healthy machine'];
% .wav failide võrdluse puhul
compareDirSony = ['D:\Audible noise diagnostics Aalto\Tests Aalto\'...
                   'Sony Xperia Go\Healthy machine']; 
failedFiles = {};%Vigasete helifailide salvestamiseks mõeldud muuruja
k = 0; %Indeks kaustas olevate helifailide loendamiseks
for j = 1 : nrOfFolders
   subFolder = folders{1, j}; if j <= 59 %Number tuleb kaustade struktuurist
       %Kasutame .m4a failide võrdluse puhul
       compareDirName = compareDirSamsung;
      dataType = '*, m4a'; else
       % .wav failide võrdluse puhul
       compareDirName = compareDirSony; 
      dataType = '* . wav'; end
    compareFolders = subdir(fullfile(compareDirName));
    %Loendame valitud laiendiga helifailid
    filesF = dir(fullfile(subFolder, dataType)); 
    %Kaustas olevate rikkega masina failide nimede loetelu
    filesF = {filesF.name};
    if (numel(filesF) == 0)
      continue %Kui kaustas pole vastava laiendiga faile, hüppame
    end %järgmisesse tsükli iteratsiooni
   k = k + 1;if (k == 2)k = k + 1; end
   subCompareFolder = compareFolder; k; filesH = dir(fullfile(subCompareFolder,dataType));%Loenda helifailid
```

```
filesH = {filesH.name};
 for i=1:numel(filesF)
   %Loeme rikkega faili kogu kataloogi aadressi
  fnameF = fullfile(subFolder, filesF{i});
   try %Selleks, et tsükkel ei katkeks vigase faili puhul
  [XF, fsF] = audioread(fnameF); %Loeme rikkega masina audio faili sisse
   catch exception %Salvestame vigase faili aadressi
      failedFiles = [failedFiles; {fnameF}];
       continue 
   end
    %Jagame faili kogu aadressi osadeks: aadress , failinimi, laiend
   [pathstrF, nameF, extF] = fileparts(fnameF); %Teeme FFT rikkega masina heli failile
  mF = length(xF);nF = pow2(new2(mF));xdftF = fft(xF);
  xdftF = xdftF(1:mF/2+1);
  psdxF = (1/(\text{fsF*mF})) * abs(xdftF).^2;
  psdxF(2:end-1) = 2*psdxF(2:end-1);freqF = 0:fsF/mF : fsF/2; %Loeme terve masina failid nimekirja 
  fnameH = fullfile(subCompareFolder,filesH{i});
   try %Selleks, et tsükkel ei katkeks vigase faili puhul 
   [xH, fsH] = audioread(fnameH); %Loeme terve masina audio faili sisse
   catch exception %Salvestame vigase faili aadressi
       failedFiles = [failedFiles; {fnameH}];
       continue 
   end
    %Jagame faili kogu aadressi osadeks: aadress , failinimi, laiend
   [pathstrH, nameH, extH] = fileparts(fnameH);
   % Teeme FFT terve masina failile
  mH = length(xH);nH = pow2(new2(mH));xdftH = fft(xH);xdftH = xdftH(1:mH/2+1);psdxH = (1/(fsH*mH)) * abs(xdftH).^2;psdxH(2:end-1) = 2*psdxH(2:end-1);freqH = 0:fsH/mH : fsH/2; %Joonistame graafiku
   figure('Name', nameF, 'NumberTitle', 'off');
   hold 'on';
   plot(freqH, log10(psdxH), 'b');
   plt = plot(freqF, log10(psdxF), 'r');
  plt.Color(4) = 0.2; hold 'off';
   set(gca,'XLim',[0 1500])
   set(gca,'XTick',[0:300:1500])
  set(gca,'LooseInset',get(gca,'TightInset'));
   xlabel('Sagedus [Hz]');
   ylabel('Amplituud [dB]') 
   title([nameF, ' ning ' nameH, ' sagedusspekter_'],...
```
```
 'Interpreter', 'none');
 legend({nameH, nameF}, 'Interpreter', 'none');
      grid on;
      box on;
     name = strcat('Periodogramm ', nameF,' ning terve');
      fullname=fullfile(subFolder, strcat(name,'.png'));
      %Seadistame väljundpildi resolutsiooni ja tervuse 
     set(gcf, 'PaperUnits', 'inches', 'PaperPosition', [0 0 1600 700]/200);
      %Salvestame pildi
     print('-dpng', '-r200' ,fullname)
      close;
   end
  if (k == 6)k = 0; end
end
```
## **Failide osadeks jagamise kood**

```
%# Kood jagab iga püsitalitluse helifaili 10 tükiks
clc, clear
% Kõikide analüüsitavate failide kataloog 
dirName = 'D:\Audible noise diagnostics Aalto\Tests_Aalto'; 
folders = subdir(fullfile(dirName)); % Kõik kataloogis olevad kaustad
nrOfFolders = numel(folders); <br> & Kataloogis olevate kaustade arv
%.m4a failide võrdluse puhul
compareDirSamsung = [1D:\lambda]audible noise diagnostics Aalto\text{Rast}Aalto\cdot...
                      'Samsung Galaxy S4\Healthy machine'];
% .wav failide võrdluse puhul
compareDirSony = ['D:\Audible noise diagnostics Aalto\TestAaldo'\ldots 'Sony Xperia Go\Healthy machine']; 
failedFiles = {};%Vigasete helifailide salvestamiseks mõeldud muuruja
k = 0; %Indeks kaustas olevate helifailide loendamiseks
for j = 1 : nrOfFolders
   subFolder = folders{1, j}; if j <= 59 %Number tuleb kaustade struktuurist
        %Kasutame .m4a failide võrdluse puhul
        compareDirName = compareDirSamsung;
       dataType = '*.m4a'; *# kasuta m4a puhul
    else
        % .wav failide võrdluse puhul
        compareDirName = compareDirSony; 
        dataType = '*.wav'; %# kasuta wav puhul
    end
    %Kontrollime, et kas on tegemist püsitalitluse kaustaga
   subFolder = folders{1, j}; gg = strfind(subFolder, 'Steady state operation');
   if ( isempty(qq) == 1)
         continue
    end
    %Loendame valitud laiendiga helifailid
    files = dir(fullfile(subFolder, dataType));
    %Kaustas olevate helifailide nimede loetelu
    files = {files.name};
    if (numel(files) == 0)%Kui kaustas pole vastava laiendiga faile, hüppame
       continue %järgmisesse tsükli iteratsiooni
    end
    for i=1:numel(files)
       %Loeme faili kogu kataloogi aadressi
      fname = fullfile(subFolder, files{i});
       try %Selleks, et tsükkel ei katkeks vigase faili puhul 
      [x, fs] = audioread(fname); % Loeme audio faili sisse catch exception %Salvestame vigase faili aadressi
```

```
failedFiles = [failedFiles; {frame}]; continue %Lähme järgmisesse tsükli iteratsiooni
 end
 %Jagame faili kogu aadressi osadeks: aadress , failinimi, laiend 
[pathstrF, nameF, extF] = fileparts(fname);
 %Arvutame heli pikkuse
soundLenght = x/fs;
 %Arvutame 1/10 heli pikkusest
oneTenth =round(numel(x)/10) ;
 %Alustame jupitamist
for k = 1:10tmp x = x(1 : oneTenth);
   name = strcat(nameF, 'track ');
   s = num2str(k);name = \text{strcat}(\text{name } , s);
    if j <= 59 %Number tuleb kaustade struktuurist
    %Kasutame .m4a failide võrdluse puhul 
   name = strcat(name , \cdot .m4a');
    else
    %kautame .wav failide võrdluse puhul
   name = strcat(name , '.wav');
    end 
   audiowrite(fullfile(subFolder, name), tmp x, fs);
   tmp x = circshift(tmp x, oneTenth); clearvars name s;
   end
```
end

end

## **Lisa 4**

## **Failide analüüsiks ettevalmistamise kood**

```
%# Programm loob andmefailid, mille põhjal luuakse nurovõrgustik. Kasutab
%# faile kaustadest nimega 'Steady state operation'.
clc, clear
% Kõikide analüüsitavate failide kataloog 
dirName = 'D:\Audible noise diagnostics Aalto\Tests Aalto';
folders = subdir(fullfile(dirName)); % Kõik kataloogis olevad kaustad
nrOfFolders = numel(folders); % Kataloogis olevate kaustade arv
frange = 16000;%FFT sagedus ulatus
samples = 3124;%FFT sämplite arv
%Loome vastavad maatriksid
fftInputs = zeros(samples, frange); %Sisendmaatriks
fftTargets = zeros (samples, 8); %Sihtmaatriks
%Loome maatriksi sihtmaatriksi väärtused.
BB 1 = [1, 0, 0, 0, 0, 0, 0, 0]; % 1katkine rootori varras
BB 2 = [0, 1, 0, 0, 0, 0, 0, 0]; % 2katkist rootori varrast
BB 2 4 = [0, 0, 1, 0, 0, 0, 0, 0]; % 2katkist rootori varrast,mille
                                      % vahel on 4 tervet varrast
BB 3 = [0, 0, 0, 1, 0, 0, 0, 0]; % 3katkist rootori varrast
DE 2BB = [0, 0, 0, 0, 1, 0, 0, 0]; % dünaamiline ekstsentrilisus
                                      % kahe katkise vardaga
DE 2BB LB = [0, 0, 0, 0, 0, 1, 0, 0]; % dünaamiline ekstsentrilisus kahe
                                     % katkise vardaga ning lahtise kuul-
                                      % laagriga
DE HR = [0, 0, 0, 0, 0, 0, 1, 0]; % dünaamiline ekstsentrilisus
                                     % terve rootoriga
HM = [0, 0, 0, 0, 0, 0, 0, 1]; % terve masin
failedFiles = \{\};
1 = 1;for j = 1 : nrOfFolders
   subFolder = folders{1, j}; gg = strfind(subFolder, 'Steady state operation');
   if ( isempty(gg) == 1)
       continue
    end
    if j <= 59 %Number tuleb kaustade struktuurist
       %Kasutame .m4a failide võrdluse puhul
      dataType = '* . m4a';
```

```
 else
       % .wav failide võrdluse puhul
     dataType = '*.wav';
    end
    %Loendame valitud laiendiga helifailid
    filesF = dir(fullfile(subFolder, dataType));
    %Kaustas olevate rikkega masina failide nimede loetelu
   filesF = {filesF.name};if (numel(filesF) == 0)%Kui kaustas pole vastava laiendiga faile,
hüppame
      continue %järgmisesse tsükli iteratsiooni
    end
    for i=1:numel(filesF)
       %Loeme faili kogu kataloogi aadressi 
      fnameF = fullfile(subFolder, filesF{i});
       try %Selleks, et tsükkel ei katkeks vigase faili puhul
       [xF, fsF] = audioread(fnameF);%Loeme masina audio faili sisse
       catch exception %Salvestame vigase faili aadressi
          failedFiles = [failedFiles; {fnameF}];
          continue % Hüppame järgmisesse tsükli iteratsiooni
       end
       %Jagame faili kogu aadressi osadeks: aadress , failinimi, laiend
      [pathstrF, nameF, extF] = fileparts(fnameF); %Teeme FFT
     mF = length(xF); % Algne faili pikus
      nF = pow2(nextpow2(mF)); % Teisenduse pikkus
      YF = fft(XF, mF); % DFT
      fF = (0 : nF-1)*(fsF / nF); % Sagedusulatus
      powerF = yF.*conj(yF)/nF; % DFT Võimsus
       %Salvestame FFT tulemused sisend maatriksisse
      fftInputs (1, :)=10*log10(powerF(1;frame));
       %Valime õige sihtmaatriksi rea
      if j \leq 59if (j \ge 5 \& j \le 7)fftTargets (1, :)= BB 1;
         elseif (j >= 12 && j <= 14 )
           fftTargets (1, :)= BB 2;
         elseif (j >= 19 && j <= 2\overline{1})
           fftTargets (1, :)= BB 2 4;
         elseif (j >= 26 && j <= 28)
            fftTargets (1, :)= BB 3;
         elseif (j >= 34 && j <= 36)
            fftTargets (1, :)= DE 2BB;
         elseif (j >= 41 && j <= 4\overline{3})
            fftTargets (1, : ) = DE 2BB LB;
         elseif (j >= 48 && j <= 50)
            fftTargets (1, :)= DE HR;
         elseif (\frac{1}{7} >= 55 & \frac{1}{7} <= 57 )
            fftTargets (1, :) = HM;else fftTargets (1, :)=i; end
       else
```

```
if (j >= 63 && j <= 65 )
      fftTargets (1, :)= BB 1;
   elseif (j >= 70 && j <= 72)
     fftTargets (1, :)= BB 2;
   elseif (j >= 77 && j <= 79)
     fftTargets (1, :)= BB 2 4;
   elseif (j >= 84 && j <= 86^{1})
     fftTargets (1, :)= BB 3;
   elseif (j >= 92 && j <= 94)
     fftTargets (1, :)= DE 2BB;
   elseif (j >= 99 && j <= 101)
     fftTargets (l, :)= DE 2BB LB;
   elseif (j >= 106 && j <= \frac{1}{108})
     fftTargets (1, :)= DE HR;
   elseif (j >= 113 && j <= 115)
     fftTargets (1, :) = HM;
   else fftTargets (l, :)=j; end
 end
```
 $1 = 1 + 1;$ 

end

end

%Salvestame muutujad eraldi failidesse save('fftInputs.mat','fftInputs'); save('fftTargets.mat','fftTargets');

## **Tehisneurovõrgustiku loomise kood**

```
%# Programm mustrituvastus tehisneurovõrgu loomiseks
clear;
clc;
% Laeme eelnevalt koostatud sisend- ning sihtmaatriksid
load('fftInputs.mat');
load('fftTargets.mat');
%Transponeerime maatriksid
inputs = fftInputs.';
targets = fftTargets.';
%Loome neurovõrgustikku
neuro net = patternnet(40); %Määrame võrgustiku tüübi ning
                                       %neuronide arvu kihis
neuro net.trainFcn = 'trainscg'; %Treenimse funktsioon
neuro net.numLayers = 2; <br> \frac{1}{2} \frac{1}{2} \frac{1}{2} \frac{1}{2} \frac{1}{2} \frac{1}{2} \frac{1}{2} \frac{1}{2} \frac{1}{2} \frac{1}{2} \frac{1}{2} \frac{1}{2} \frac{1}{2} \frac{1}{2} \frac{1}{2} \frac{1}{2} \frac{1}{2} \frac{1}{2} \frac{1}{2} \%Andmete hulga jagamine treenimseks, valideerimiseks ja testimiseks
neuro net.divideParam.trainRatio = 60/100;
neuro<sup>net.divideParam.valRatio = 10/100;</sup>
neuro net.divideParam.testRatio = 30/100;
%Treenime võrgustikku, kasutame arvutamiseks ka graafikaprotsessorit
[neuro net,tr] = train(neuro net, inputs, targets, 'useGPU','yes',...
                                                         'showResources','yes');
%Testime võrgustikku
outputs = neuro net(inputs);
errors = gsubtract(outputs, targets);
performance = perform(neuro net, targets, outputs);
testX = inputs(:,tr.testInd);testT = targets(:,tr.testInd);testY = neuro net(testX);
%Loome segadusmaatriksi
[c, cm] = \text{confusion}(testT, testY);%Loome segdusmaatriksi graafiku
plotconfusion(testT, testY)
%Kuvame neurovõrgustiku klassifitseerimise täpsuse MATLAB-i käsureale
fprintf('Õige klassifitseerimise protsent : %f%%\n', 100*(1-c));
fprintf('Vale klassifitseerimise protsent : %f%%\n', 100*c);
%Salvestame loodud neurovõrgustikku
save('neuro net.mat', 'neuro net');
```